# **Metodología para la toma de decisiones en el diseño de productos artesanales usando análisis de información de redes sociales**

**Alejandra Paola Suárez Franco**

**Escuela Colombiana de Ingeniería Julio Garavito Decanatura de Ingeniería de Sistemas Maestría Gestión de Información Bogotá D.C., Colombia 2019**

# **Metodología para la toma de decisiones en el diseño de productos artesanales usando análisis de información de redes sociales**

## **Alejandra Paola Suárez Franco**

Trabajo de grado para optar al título de Magíster en Gestión de Información

**Director** Oswaldo Castillo Navetty Doctor en Redes, Conocimientos y Organizaciones

**Escuela Colombiana de Ingeniería Julio Garavito Decanatura de Ingeniería de Sistemas Maestría en Gestión de Información Bogotá D.C., Colombia 2019**

© Únicamente se puede usar el contenido de las publicaciones para propósitos de información. No se debe copiar, enviar, recortar, transmitir o redistribuir este material para propósitos comerciales sin la autorización de la Escuela Colombiana de Ingeniería. Cuando se use el material de la Escuela se debe incluir la siguiente nota "Derechos reservados a Escuela Colombiana de Ingeniería" en cualquier copia en un lugar visible. Y el material no se debe notificar sin el permiso de la Escuela.

> Publicado en 2019 por la Escuela Colombiana de Ingeniería Julio Garavito. Avenida 13 No 205-59 Bogotá. Colombia TEL: +57 – 1 668 36 00

# **Aceptación del jurado**

El Trabajo de grado de maestría titulada "Metodología para la toma de decisiones en el diseño de productos artesanales usando análisis de información de redes sociales", presentada por Alejandra Paola Suarez Franco, cumple con los requisitos establecidos para optar al título de Magíster en Gestión de Información.

Oswaldo Castillo Navetty Director trabajo de grado

\_\_\_\_\_\_\_\_\_\_\_\_\_\_\_\_\_\_\_\_\_

\_\_\_\_\_\_\_\_\_\_\_\_\_\_\_\_\_\_\_\_\_

\_\_\_\_\_\_\_\_\_\_\_\_\_\_\_\_\_\_\_\_\_\_

Nombre Jurado

Nombre Jurado

Bogotá, D.C., 16 de diciembre de 2019.

## **Reconocimiento o Agradecimientos**

Gracias a Dios.

Gracias a la Escuela Colombiana de Ingeniería Julio Garavito, por otorgarme la beca que me permitió cursar este posgrado, a la directora de la maestría Victoria Ospina, al doctor Carlos Piña del Centro de estudios de opinión y análisis de la Universidad Veracruzana en México quién me guío en la búsqueda de herramientas para redes sociales y en especial a mi director de tesis Oswaldo Castillo Navetty, por ser excelente guía, apoyo y una luz durante este proceso.

Gracias a mi familia por darme la fortaleza para seguir adelante y culminar con éxito.

#### **Resumen**

Diariamente, en redes sociales, los usuarios generan grandes volúmenes de datos, que se convierten en información y resultan en conocimiento valioso para las organizaciones, pues en ella se deja en evidencia los gustos e intereses de los clientes y la oferta de los proveedores. Por ello, información como la participación en eventos, celebraciones de profesiones y feriados, así como los materiales de los proveedores y tutoriales; resultan factores importantes para el diseño de productos artesanales. Analizar la información de redes sociales se convierte entonces en un desafió debido a lo no estructurado y heterogéneo de los datos, por lo que es relevante tomar de base los avances ya desarrollados por otros investigadores. Con este contexto, se intenta responder a la pregunta ¿Cómo soportar la toma de decisiones para el diseño de productos artesanales a partir de la información disponible en las redes sociales? Para ello, se plantea una metodología que propone a través de una secuencia de pasos generar sugerencias a los tomadores de decisiones para el diseño de sus productos artesanales.

#### **Abstract**

Daily, in social networks, users generate large amount of data that becomes information and results in valuable knowledge for organizations because it shows likes, trends, interests, in general the behaviour of customers and the offer of suppliers. Therefore, information such as: events participation, professions and holidays celebration, as well as suppliers materials and tutorials; those are important factors for artisan products design. Analyzing social networks information then becomes a challenge due to the unstructured and heterogeneous data, so it is relevant to take as a basis the advances already developed by other researchers. With this context, we try to answer the question: How to support a decision-making design for artisan products based on the data available on social networks? To do this, a methodology is proposed: through a sequence of steps to generate suggestions for decision makers to design their artisan products.

# Tabla de contenido

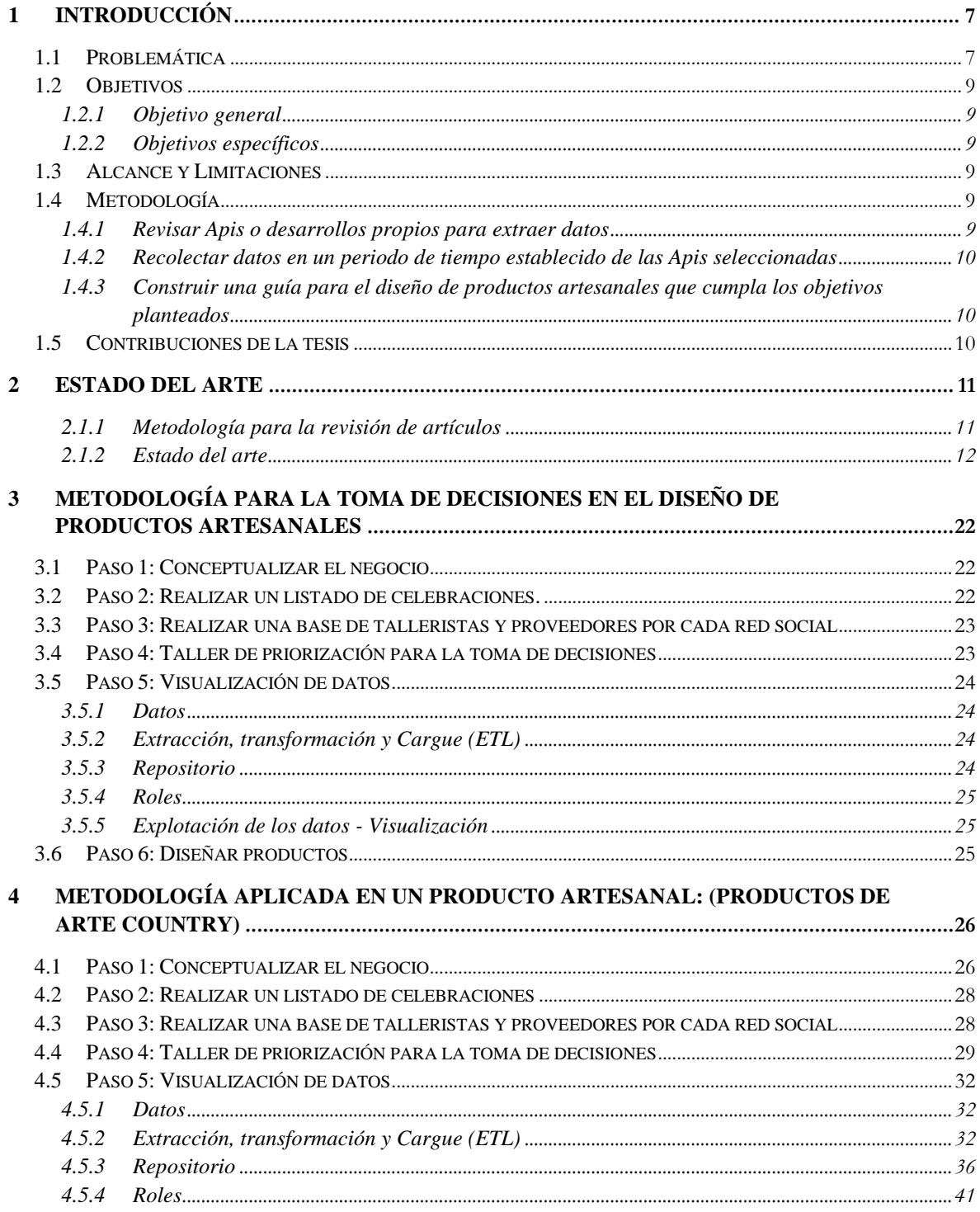

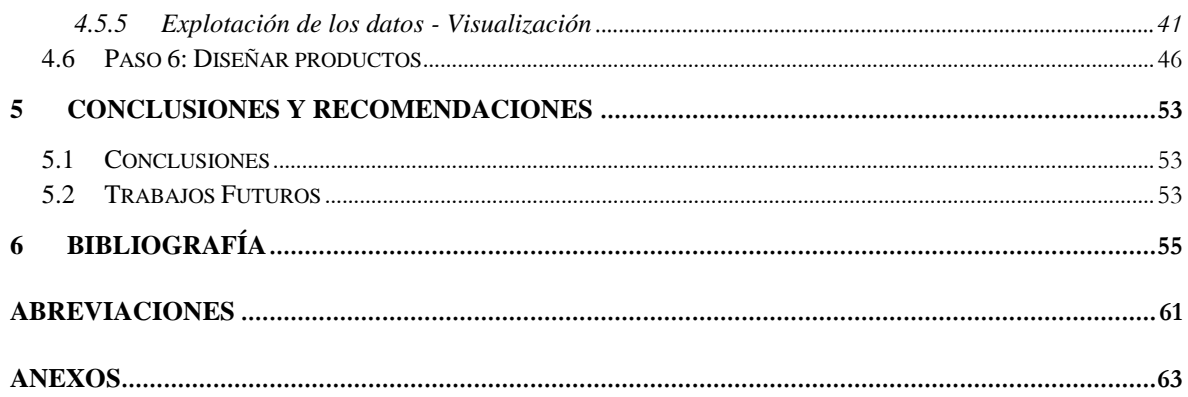

# **Lista de Figuras**

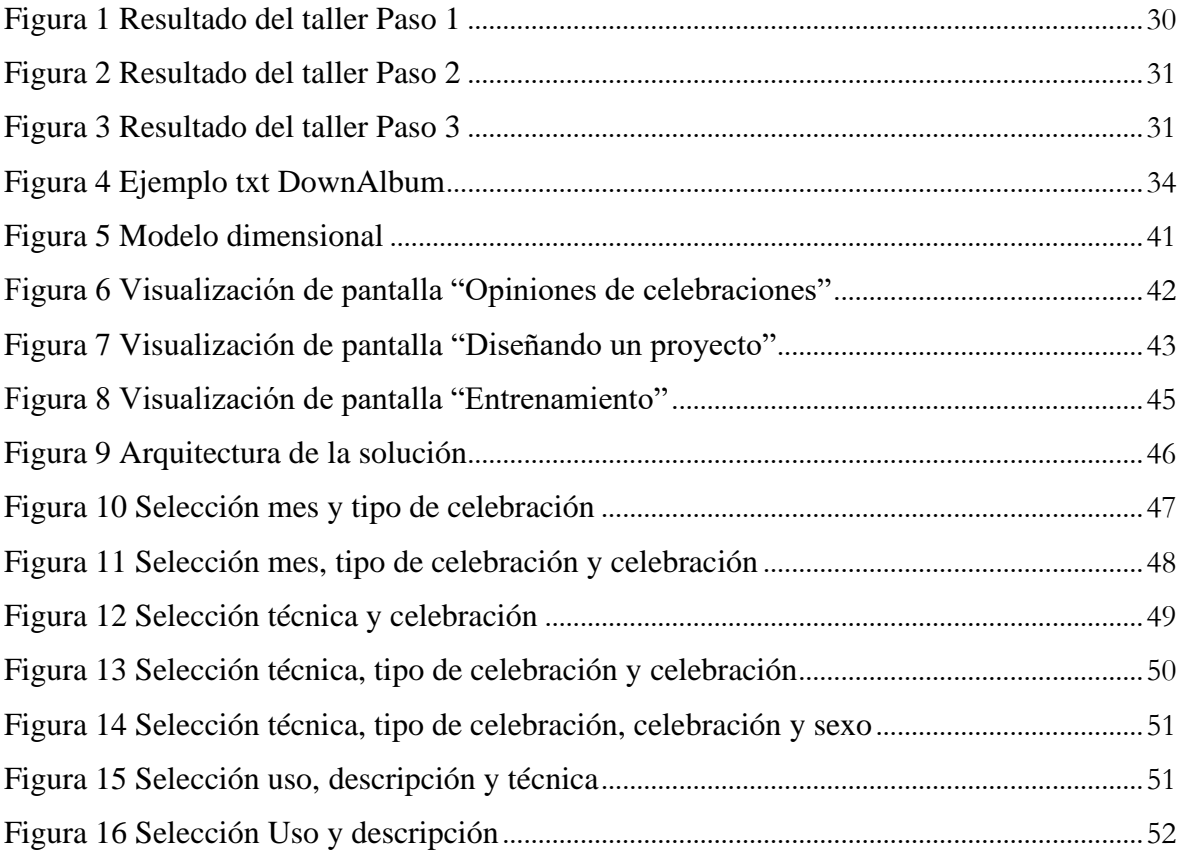

# **Lista de Tablas**

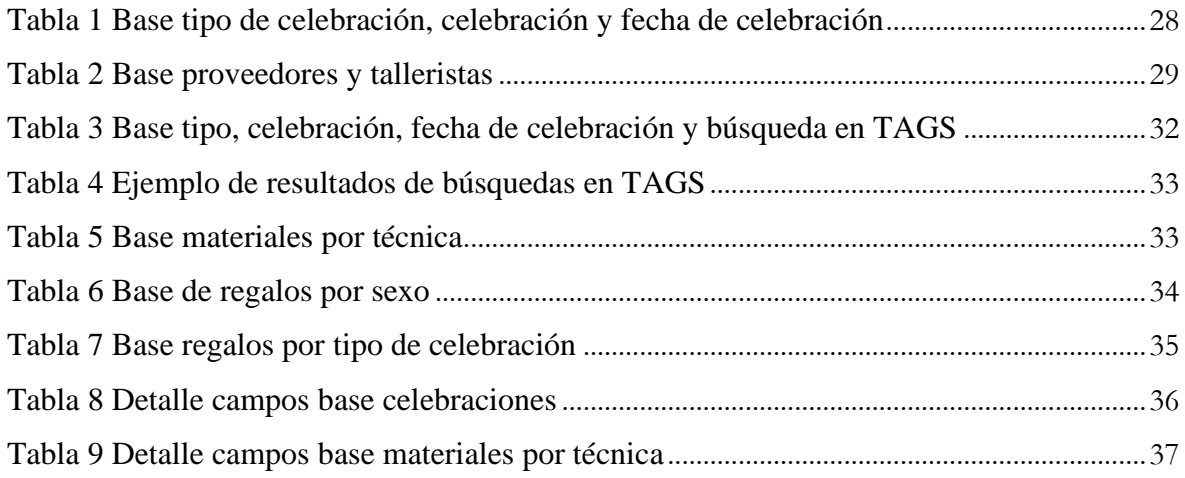

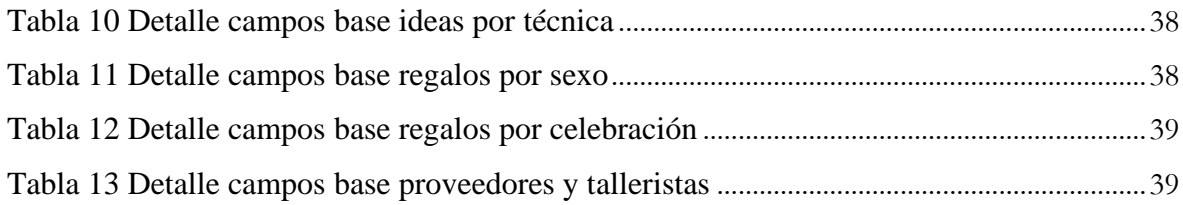

## <span id="page-12-0"></span>**1 Introducción**

## <span id="page-12-1"></span>1.1 Problemática

En la actualidad, se ha convertido en una verdadera necesidad poder tomar decisiones basados en hechos y dejar de lado las intuiciones, pues tomar decisiones es primordial (Abbasi, Zhou, Deng, & Zhang, 2018); un ejemplo claro en el plano personal es con la búsqueda de aplicaciones del clima para usar la ropa más adecuada en un día soleado y en el entorno empresarial, con el uso de tableros de control de indicadores clave para tomar decisiones acertadas sobre el futuro de los negocios. (Gioti, Ponis, & Panayiotou, 2018)

Por otro lado, los seres humanos, siendo sociales, tienen la necesidad de contar sus vivencias, y hoy lo hacen en internet gracias a los medios virtuales (Martinez Martinez & Lara Navarra, 2014), pues estos medios, juegan un papel central en las actividades y en el despliegue social. (Del Fresno Garcia, 2014).

El fenómeno actual es que la gente por medio de las redes sociales expresa abiertamente sus sentimientos con respecto a una variedad de temas (Lai & To, 2015). Lo que comparten las personas está relacionado con casi todos los aspectos de su vida, en temas globales, acontecimientos, críticas de partidos políticos y sus opiniones sobre líderes. (Arsić, Bojić, Milentijević, Spalević, & Rančić, 2019). Adicional a ello, los usuarios de redes también expresan sentimientos mediante la publicación de mensajes positivos o negativos.

La combinación de lo anterior da como resultado, buscar hechos para tomar decisiones y ver como una oportunidad importante, lo que se comparte por redes sociales, pues en la actualidad la toma de decisiones puede ir de la mano con el uso de las tecnologías de la información. Debido a que, en la actualidad, Internet ha cambiado radicalmente la manera en que se comunican las personas, las redes sociales permiten comunicación en tiempo real y hace que las relaciones casuales vayan a una unión formal. (Goswami & Kumar, 2017)

La toma de decisiones en el plano empresarial, ayuda en la necesidad de conocer a los clientes por medio de los datos internos corporativos y hasta lanzar productos que puedan satisfacer las expectativas de los clientes generándoles valor y creando una fidelidad con la empresa, las redes sociales por su parte generar una valiosa oportunidad, donde las empresas pueden entender a sus clientes sin puntualmente conocer sus pensamientos (Lai & To, 2015); y por otra parte resolver esta toma de decisiones, con las bondades de aprovechar la información disponible de redes sociales. (Sousa & Rocha, 2019)

Esta toma de decisiones puede traer beneficios, tanto a los consumidores como a las empresas (Kurnia & Fadli, 2018), dado que los usuarios terminan armando una red, donde de sus opiniones y expresiones, se desemboca su poder en el mercado y de allí surge un impacto económico relevante para las empresas. (Benítez Eyzaguirre, 2016)

Como lo evidencia (Venkataraman and Das 2013) haciendo uso de la participación de las empresas en redes sociales se hace incuestionable esa potencial utilización de datos externos obtenidos de medios sociales en su explotación para soportar la toma de decisiones a nivel estratégico. Esto dado a que la frase "los datos son el nuevo petróleo del siglo XXI" acuñada por Andreas Weigend es cierta. (Venkataraman and Das 2013)

Las empresas han convertido a las redes sociales en un valioso activo, pues estas aprovechan la información puesta allí, para conocer y poder satisfacer las expectativas de sus clientes y consumidores como lo menciona (Nave, Rita, and Guerreiro 2018), lo que conlleva a pensar que además de una toma de decisiones con carácter estratégico, se puede apoyar en algunas de nivel táctico como en el diseño de productos; debido al despliegue de la información brindada por clientes, consumidores o simplemente usuarios de redes, se puede pensar en que existe suficiente información para lograr diseñar productos teniendo en cuenta comentarios, tendencias, quejas, sugerencias y otra información que los usuarios comparten en sus redes sociales, por medio de un like, de un share, o de un comentario entre otros.

Sin embargo, y a pesar de las bondades mencionadas las empresas aún no usan dicha información para su beneficio y en ocasiones como lo expone (Hildebrand, Häubl, Herrmann, & Landwehr, 2013) resulta peligroso dejar en manos de los clientes propiamente los diseños, pues se generan grandes brechas entre la influencia de la comunidad y el diseño propuesto; lo que deja a las empresas en el medio con muchos puntos de vista y al propio criterio en tomar decisiones de diseños corporativos, dejando de lado las flexibilidades en especificaciones exigidas por los deseos de los clientes.

La eficacia de la toma de decisiones depende de cómo los directivos definen los problemas que enfrentan, así como si pueden lograr una información objetiva, para este caso teniendo como fuente las redes sociales y posteriormente, interpretar y tomar la decisión apropiada. (Lai & To, 2015).

El fin último de esto, es desarrollar relaciones cercanas con los clientes con el fin de incidir en sus decisiones de compra o poder conocer su comportamiento y ofertar de esta manera (Porter and Heppelmann 2014).

Para manejar análisis de redes, se destacan las técnicas relacionadas con Big Data (Martinez Martinez & Lara Navarra, 2014) e inteligencia de negocios (Gioti, Ponis, & Panayiotou, 2018).

Estas técnicas han sido exploradas en sectores automotrices, manufactureros, farmacéuticos, ambientales, por lo que resulta interesante dar una solución a cómo podrían estas incidir en el diseño de productos artesanales, respondiendo a cuestionamiento ¿Cómo soportar la toma de decisiones para el diseño de productos artesanales a partir de la información disponible en las redes sociales?

## <span id="page-14-0"></span>1.2 Objetivos

## <span id="page-14-1"></span>1.2.1 Objetivo general

Definir una metodología a partir de técnicas de análisis de información en redes sociales, para tomar decisiones en el diseño de productos artesanales.

## <span id="page-14-2"></span>1.2.2 Objetivos específicos

- a) Revisar el estado del arte relacionado con las técnicas y metodologías para el análisis de información de redes sociales.
- b) Proponer una metodología que apoye la toma de decisiones en el diseño de productos usando datos de redes y análisis de información.
- c) Validar la metodología propuesta con datos de redes sociales para el diseño de productos artesanales.

## <span id="page-14-3"></span>1.3 Alcance y Limitaciones

El alcance de este trabajo está en el planteamiento y aplicación de una guía para tener herramientas para diseñar productos artesanales. Los procesos de extracción, cargue, visualización de datos se realizarán con herramientas existentes en el mercado.

La metodología planteada no busca realizar mediciones de indicadores propios de cada red social de una marca en particular, pues lo que intenta es apoyar la toma de decisiones en el diseño de productos artesanales con la información útil que ya se encuentra en las mismas.

No corresponde a esta tesis, la producción de un software que genere la solución automatizada.

## <span id="page-14-4"></span>1.4 Metodología

### <span id="page-14-5"></span>1.4.1 Revisar Apis o desarrollos propios para extraer datos

Consiste en revisar dentro del estado del arte, las maneras de extraer los datos de las redes sociales, revisar los beneficios de cada una de ellas y tomar aquellas valiosas para el estudio que se quiere realizar.

En el Anexo 1 se evidencia esta revisión y las Apis usadas para la solución, junto con su respectiva justificación.

<span id="page-15-0"></span>1.4.2 Recolectar datos en un periodo de tiempo establecido de las Apis seleccionadas

Con las Apis seleccionadas, realizar una toma de datos, para poder validar la metodología diseñada en un periodo de tiempo determinado, para este caso el mes de agosto.

Las Apis seleccionadas para este proyecto fueron TAGS y DownAlbum.

TAGS fue usada en Twitter para que por medio de búsquedas de hashtag fuera posible extraer información de las celebraciones por mes, esto dado que es una red de opinión.

DownAlbum fue usada en Instagram y Pinterest para que por medio de búsquedas de palabras clave, se extrajera información relacionada con proveedores, regalos, e ideas para el diseño de productos.

<span id="page-15-1"></span>1.4.3 Construir una guía para el diseño de productos artesanales que cumpla los objetivos planteados

Consiste en plantear la metodología, es decir, los pasos a seguir para poder diseñar productos artesanales a partir de la información en redes sociales.

#### <span id="page-15-2"></span>1.5 Contribuciones de la tesis

- Aporta a la toma de decisiones de los diseñadores de productos artesanales, teniendo en cuenta las redes sociales, materiales, tutoriales, entre otros.
- Aporta a otros, que quieran profundizar en el campo del análisis de las redes sociales, con el fin de evidenciar el uso en otra temática como el diseño de productos artesanales.
- Apoyo a negocios de emprendimiento, debido a que puede aportar en la toma de decisiones de negocios emergentes.
- Disminuye el tiempo de búsqueda en redes sociales, dado que centra la búsqueda en tableros que guían para realizar un diseño.

## <span id="page-16-0"></span>**2 Estado del arte**

## <span id="page-16-1"></span>2.1.1 Metodología para la revisión de artículos

Para comprender el estado actual de un tema, se hace necesario realizar una revisión de la literatura relacionada, esto como parte del progreso académico y el desarrollo de la investigación. (Gioti, Ponis, & Panayiotou, 2018)

La metodología usada corresponde a los siguientes pasos:

- 1. Uso del metabuscador de la biblioteca Jorge Álvarez Lleras, para la ecuación de búsqueda en idioma español "análisis de información" AND "redes sociales" AND "herramientas de extracción de datos" AND "toma de decisiones" AND "diseño de producto" AND "técnicas" y la ecuación de búsqueda en inglés "information analysis" AND "social media" AND "data extraction tools" AND "decision making" AND "producto desing" AND "tecniques". (Garavito, 2019)
- 2. Lectura del abstrat de los resultados de cada búsqueda; para este caso 193 en inglés y 116 en español.
- 3. Descarga con la herramienta ZOTERO de 32 artículos seleccionados.
- 4. Lectura de cada artículo y extracción de ideas relevantes para el trabajo realizado, en especial cuidado en las herramientas de análisis de información y en las de extracción de datos, para la metodología propuesta.
- 5. Descarga de archivo en Excel de ZOTERO, el cual implica una limpieza de base y completitud de datos importantes.
- 6. Inclusión en la base de artículos de Métricas de PlumX Scopus, entre ellas cantidad de citas, uso, capturas, menciones y redes sociales. (Scopus, 2019)
- 7. Posicionar la base, de mayor a menor de acuerdo con la suma de citaciones de cada artículo.
- 8. Inclusión en la base de artículos de la clasificación SJR Scimago Journal & Country Rank (Q1, Q2, Q3, Q4) (Scopus & Lab, 2018) o Latindex (Con clasificación 36 aspectos cumplidos como máxima clasificación) ((UNAM), 2018), para artículos en inglés o en español, respectivamente.
- 9. Clasificación de los artículos, teniendo en cuenta las revistas a las que pertenece su publicación así:
	- a. Grupo a: Artículos con clasificación en revista Q1 SJR y 36 en Latindex
	- b. Grupo b: Artículos con clasificación en revista Q2 SJR
	- c. Grupo c: Artículos con clasificación en revista Q3 SJR
	- d. Grupo d: Artículos con clasificación 28, 23 y 19 en Latindex

Se realizó la lectura de todos los artículos, con especial énfasis en aquellos clasificados en el grupo a por sus buenas referencias

- 10. Lectura de los artículos de acuerdo con el orden asignado, extrayendo de ellos las ideas relevantes.
- <span id="page-17-0"></span>2.1.2 Estado del arte

#### **Definición de redes sociales**

Internet diariamente aumenta la diversidad del contenido que ofrece, esta diversificación también dada por medios sociales, los que se han convertido en un reto para los investigadores electrónicos y los profesionales de negocios. (Lai & To, 2015)

Conocer el concepto de redes sociales, resulta importante para poder entender la esencia de su existencia, varios autores han definido las redes sociales, dentro de ellas se encuentra: "representar por medio de redes la conexión mundial" (Del Fresno Garcia, 2014), o, un conjunto de datos no estructurados de texto llamados contenidos de medios sociales, datos sociales, o datos de medios sociales. (Kim & Jeong, 2015).

Algunos autores lo definen en el marco de las comunicaciones; como: "canales de comunicación masiva, basados en Internet, que facilitan las percepciones de las interacciones entre los usuarios, obteniendo valor principalmente del contenido generado por el usuario" (Carr & Hayes, 2015), o "cualquier canal de comunicación interactivo que permite la interacción de dos vías y la retroalimentación," que adicional, se caracterizan por su "potencial para la interacción en tiempo real, el anonimato reducido, una sensación de proximidad, los tiempos de respuesta cortos, y la capacidad de adaptación a cada miembro en particular" (Carr & Hayes, 2015)

Otras definiciones, lo citan como "el conjunto de aplicaciones, herramientas, plataformas y medios de comunicación; que tienen por objetivo facilitar la interacción, la colaboración y la distribución de contenido entre usuarios." (Kuz, Falco, Giandini, & Nahuel, 2015) y otra definición complementaria está dada por (Carr & Hayes, 2015) los cuales indican que los medios sociales son canales basados en Internet que permiten a los usuarios interactuar de forma oportuna y auto-presente, ya sea en tiempo real o de forma asíncrona.

#### **Descripción de las redes sociales**

Las redes sociales, tienen algunas características importantes, que las hacen ser apetecidas por los usuarios virtuales a nivel mundial, dentro de ellas se encuentra las posibilidades únicas de estar en línea, tener acceso a datos en tiempo real, tener conocimiento de los usuarios, sus comportamientos y pensamientos, lo que ofrece la posibilidad de innovación en el análisis del comportamiento y de las opiniones de las personas, en comparación con los métodos actuales. (Arsić, Bojić, Milentijević, Spalević, & Rančić, 2019)

En las redes sociales, los denominados consumidores se transforman de algún modo en influenciadores positivos o negativos dada su capacidad para obtener información en su red, la expresión de su propio conocimiento y la validez de las opiniones que su red dé sobre el contenido compartido. (Benítez Eyzaguirre, 2016)

En el plano empresarial, redes sociales, como las comunidades en línea, foros, blogs y sitios de redes sociales, se han convertido rápidamente en importantes canales de comunicación entre los nuevos clientes y empresas (Kim & Jeong, 2015), como el caso de las plataformas de blogs, las cuales ayudan a construir una sábana de intercambio de conocimiento, que apoya a las innovaciones (Guo, Wei, Chen, Zhang, & Qiao, 2017) y proporcionan un lugar en el que las personas pueden compartir y contribuir teniendo en cuenta sus intereses propios. (Carr & Hayes, 2015)

Como ya se definió siendo las redes sociales canales de comunicación, estos varían de acuerdo con sus características; algunas permiten la publicación de contenido, son fáciles de comentar y de compartir contenido, entre ellas están Blogger y WordPress; otras incluyen dos vías de comunicación y el intercambio de contenidos como Facebook, Twitter, LinkedIn; y otras tienen como base la publicación de contenido, como vídeos y fotos, compartir y comentar sobre el mismo como YouTube. (Goswami & Kumar, 2017)

Independiente del tipo de red que sea, estas redes sociales tienen como fin, además, la creación de conocimiento y la integración de este a través de la socialización de una red que crea valor extendido. (Venkataraman & Das, 2013)

#### **Datos de redes sociales en el mundo y en Colombia**

Dado que el mundo está cambiando la manera de comunicarse, conocer cifras resulta valioso, según el informe "Digital in 2019", el total de población mundial digital es de 7.676 billones de personas, entre usuarios de internet, móviles y redes sociales. En América, este resultado fue de 1.020 billones de personas y en Sur América 430 millones. (We Are Social Ltd, 2019)

El informe también evidencia que Google es el buscador más usado, y que las redes sociales más usadas son YouTube y Facebook, importante información para tener en cuenta en los estudios que se realicen sobre redes sociales. Las plataformas de redes sociales con mayores usuarios activos en el mundo son Facebook, YouTube, WhatsApp, Messenger, WeChat e Instagram, por otra parte, Twitter y Pinterest se encuentran en el puesto 12 y 19 respectivamente (We Are Social Ltd, 2019)

De los 3.484 billones de personas activas en redes sociales, 285 millones de usuarios están en sur América; Colombia por su parte, se encuentra en el puesto 14, con un aumento de 10% de usuarios, dado como resultado 3 millones de personas nuevas en el último año. (We Are Social Ltd, 2019)

Es así, como teniendo el contexto mundial, es importante conocer lo que sucede en Colombia, relacionado con el uso de internet, las redes sociales y el puesto que ocupa en el mundo.

Colombia es el tercer país con mayor uso diario de internet en el computador, con 4 horas y 49 minutos, con un rango de edad de usuarios de 16 a 64 años, el séptimo en el uso diario en móviles con 4 horas y 11 minutos y el cuarto en uso de internet diario con 9 horas con cualquier medio. (We Are Social Ltd, 2019)

En cuanto a redes sociales, Colombia es el 3 país con mayor tiempo por día gastado usando redes sociales con 3 horas y 31 minutos, valor muy superior, dado que la media del mundo se encuentra en 2 horas y 16 minutos. Colombia es el segundo país en el uso individual de redes sociales para trabajo con un 42%, este es el porcentaje de usuarios de internet que usan redes sociales para propuestas de trabajo. (We Are Social Ltd, 2019)

Los retos de las redes sociales para los años posteriores, según el informe, están encaminados en recuperar la confianza de los usuarios, dada la cantidad de noticias falsas que se presentan, las pequeñas historias en redes se convertirán en un medio importante para la mercadotecnia, así como el desarrollo de tecnologías que logren la posibilidad de ventas por redes sociales. Esto dado a que el 84% de los usuarios ingresan a buscar y comprar en línea productos o servicios. (We Are Social Ltd, 2019)

#### **Metodologías para el análisis de la información:**

Existen metodologías para realizar análisis de información, estas son la Inteligencia de negocios o Business Intelligence (BI) y la minería de datos o Data Mining (DM). Sin embargo, "el análisis de los datos generados en los medios sociales se presenta como un nuevo campo de estudio en el que se hace necesaria la aplicación de nuevos métodos y tecnologías." (Martinez Martinez & Lara Navarra, 2014) Entre estas, el internet de las cosas que genera además ciudades inteligentes. (Li, Zhu, Hong, Li, & El Saddik, 2017)

La Inteligencia de negocios o Business Intelligence (BI), cuenta con una capa de recolección de los datos, capa de almacenamiento de los datos, capa de transformación de datos y una visualización (Genghui, Xinshuang, Weihui, & Shengqi, 2017), todo siendo almacenado en tablas de hechos y de dimensiones que muestran la arquitectura de la solución conocido como un esquema de Estrella. (Kurnia & Fadli, 2018)

La aplicación de BI se hace a partir de datos históricos, en el caso de redes sociales, ha sido útil, para monitorear el desempeño de las noticias publicadas en medios de comunicación social, tanto de la cuenta de la empresa como de sus competidores en tiempo real, por lo que ya no es necesario visitar una por una cuenta en las redes sociales. (Kurnia & Fadli, 2018)

Por otra parte el DM, que se encarga de con datos predecir el futuro, en la minería de opiniones en línea tiene como objetivo determinar la actitud del público hacia las noticias, productos o servicios (Guo, Wei, Chen, Zhang, & Qiao, 2017), el proceso de minería web puede realizarse en cuatro pasos, los cuales corresponden a: hallazgos, la selección de datos y de tratamiento previo, la generalización y análisis (Goswami & Kumar, 2017), aquí se encuentra también, la minería de opinión y el análisis de sentimientos. (Tcixcira & Laurcano, 2017)

Como apoyo a estas metodologías, y con el fin de utilizar mejor los recursos tecnológicos, cuando los datos resultan con las características de gran volumen, velocidad y variedad, se deben apoyar en herramientas de Big Data. (Rodriguez Vaamonde, Torre Bastida, & Garrote, 2014)

Por ello los datos extraídos de las redes sociales se han incluido en muchos estudios con herramientas de Big Data debido a que son fuentes de datos útiles para investigadores, entidades y empresas. (Martinez Martinez & Lara Navarra, 2014)

Características de Big Data, como la posibilidad de cálculo en tiempo real, respuesta en tiempos cortos, la escalabilidad y la recuperación ante fallos en el sistema hace que sea muy atractiva; (Martinez Martinez & Lara Navarra, 2014) como en el caso del análisis de las imágenes, las cuales se usan bases de datos NoSQL que cuentan con esquemas libres, de código abierto y son escalables. (Rodriguez Vaamonde, Torre Bastida, & Garrote, 2014)

Para lograr esa escalabilidad y ágil respuesta, se explora la capacidad computacional, por lo que MapReduce resulta de gran ayuda, debido a que consigue rapidez dividiendo el procesamiento. (Rodriguez Vaamonde, Torre Bastida, & Garrote, 2014), o el método RepSet que ha sido utilizado como resultado de un estudio de 4 años y probado extrayendo artículos dentro de los blogs empresariales, obteniendo buenos resultados. (Guo, Wei, Chen, Zhang, & Qiao, 2017)

Para el análisis de redes sociales, se han incluido en los estudios, análisis de texto centrado con mayor profundidad con el fin de encontrar sentido a las palabras (Abbasi, Zhou, Deng, & Zhang, 2018). Sin embargo, como lo menciona (Lai & To, 2015) dados los estudios realizados para redes sociales en cuanto a análisis de información, resulta conveniente tener metodologías hibridas, en apoyo en texto y palabras, estas son WordSmith y Leximancer.

#### **Herramientas para generar redes sociales**

Existen herramientas OpenSocial las cuales ofrecen estándares abiertos y tiene como objetivo romper las barreras técnicas entre los diferentes sistemas y proporcionar interoperabilidad. Esto tiene como resultado, una oportunidad en reutilizar los sistemas generados. (Ludwig, Reuter, & Pipek, 2015)

#### **Herramientas para extraer datos de redes sociales:**

Como se mencionó en las metodologías de análisis de información, es muy importante los datos, la extracción de ellos dependerá en gran medida de las tecnologías y algoritmos desarrollados, y en el caso de las imágenes está claro que se necesita potenciar ambos. (Rodriguez Vaamonde, Torre Bastida, & Garrote, 2014)

Dada la complejidad de la extracción, algunas redes sociales como Twitter, utilizan una marcación para hablar de ciertos temas, esta conocida como hashtag que permiten rápidamente encontrar tendencias y tener búsquedas de la palabra requerida, o una identificación para nombres propios poniendo la frase con mayúscula inicial. (Atefeh & Khreich, 2015)

Para la extracción de datos, la mayoría de las grandes plataformas de redes sociales proporcionan acceso programático a su contenido a través de una Interfaz de Programación de Aplicaciones (API). Sin embargo, los detalles de estas API varían sustancialmente de una plataforma a otra y cambian con el tiempo. (Imran, Castillo, Diaz, & Vieweg, 2015) Adicional, requieren un conocimiento en programación.

Autores como (Li, Zhu, Hong, Li, & El Saddik, 2017), (Tcixcira & Laurcano, 2017) y (Arsić, Bojić, Milentijević, Spalević, & Rančić, 2019), utilizaron estas API para sus estudios.

Sin embargo, existen otras alternativas para extraer los datos de las redes sociales, entre estas se encuentran de uso abierto y otras con algún tipo de suscripción, como se describe a continuación:

- Herramientas para Facebook; Netvizz (opensource), NodeXL (opensource), ThinkUp (opensource), DiscoverText (subscription), Followthehashtag (opensource) y NVivo (subscription) (Goswami & Kumar, 2017)
- Herramientas para Twitter: Twitter Archiving (subscribed), Google Spreadsheet (TAGS) (opensource), Truthy (opensource), Tweet Archivist (subscribed), TweetStats (opensource), Twiangulate (opensource), Twitonomy (opensource/subscription), YourTwapperKeeper (opensource), TweetNest (opensource), Flocker (opensource), Followthehashtag (opensource), iSciencemaps (opensource), Mozdeh (opensource), y Chorus (opensource) (Goswami & Kumar, 2017)
- Herramientas para Youtube: NodeXL (opensource), Netlytic (subscribed based); Textexture (opensource) y NVivo (subscription) (Goswami & Kumar, 2017)

#### **Análisis de redes sociales**

Realizar el análisis de información, siempre trae beneficios, entre ellos; la identificación de individuos clave en redes, segmentación e identificación de grupos y comunidades, seguimiento de los comportamientos de los miembros de la red y cambios en las redes. (Del Fresno Garcia, 2014)

Por otro lado también se tienen dificultades o retos, entre las que se encuentran analizar mensajes breves e informales, manejar la sobrecarga de información, priorizar los diferentes tipos de información que se encuentran en los mensajes (Imran, Castillo, Diaz, & Vieweg, 2015), tamaño de datos y la muestra, información heterogénea, datos que generan ruido, datos de baja calidad, la dinámica de los datos (Goswami & Kumar, 2017), los formatos no estándar de los informes, establecer relaciones semánticas en textos complejos y una muy relevante, dado que solo representa a la población que usa redes sociales. (Tricco, y otros, 2018).

Debido a estos retos, no existen herramientas que lo hagan todo, como lo espera el analista, por lo que siempre se usan combinaciones (Martinez Martinez & Lara Navarra, 2014)

Varios de los investigadores, han encontrado herramientas para análisis de redes sociales, entre estas se encuentran: Tweetdeck, que trabaja sobre Twitter, Hootsuite, que opera con distintos medios sociales, Radian6, Socialmention y el sistema Truthly que son sistemas para monitorización y rastreo de temas, marcas, palabras clave o perfiles, pudiendo en algún caso recopilar información sobre los sentimientos que se asocian a determinados contenidos. Y otros como los sistemas de medición y analítica como las estadísticas de Facebook Insights, Google Analytics, Klout y Kred. (Martinez Martinez & Lara Navarra, 2014)

Otras aplicaciones son Brandwatch, ESA, Geofeedia, TweetDeck, TwitInfo, SensePlace2, Hootsuite, Sproutsocial, Mibazaar, Tweak the Tweet, Ushahidi, Twitcident (Ludwig, Reuter, & Pipek, 2015) y Knime, definida como una herramienta para integración de datos, análisis de redes sociales, procesamiento de texto y minería de texto (Tcixcira & Laurcano, 2017).

Algunas de estas aplicaciones representar sus resultados de redes por medio de grafos (Kuz, Falco, Giandini, & Nahuel, 2015), que tienen como objetivo representar las conexiones en redes sociales con nodos y redes que construyen las conexiones y muestran las relaciones. (Restrepo Montoya, Arias Valencia, & Restrepo Montoya, 2016)

No obstante, aun cuando ya existen como se mencionaron herramientas, todavía hay una deficiencia en las visualizaciones, especialmente cuando se trata de normas y principios de diseño, con lo que el apoyo de científicos de datos y sistemas complementarios resultan valiosos. (Gioti, Ponis, & Panayiotou, 2018), algunos usan para visualizar R (Kim & Jeong, 2015) y otro tipo de herramientas para georreferenciación en mensajes, sentimientos, usuarios y palabras clave. (Chen, Lin, & Yuan, 2017).

#### **Diseño de productos**

Ahora bien, el uso de tecnologías de información se relaciona con el diseño de productos en varios aspectos, uno de ellos es con el nuevo concepto de consumidor interactivo que cruza la línea que "tradicionalmente ha separado los roles del productor y el consumidor, dando lugar a una reducción entre los espacios entre uno y otro" que da como resultado un contexto es que el consumidor se vuelve productor. (Alonso González, 2015)

Del mismo modo, como lo menciona (Adagha, Levy, & Carpendale, 2017) al realizar mediciones en las interacciones con los usuarios puede servir de insumo para el diseño de productos, en una o varias etapas. Esto visualizado en herramientas ya existentes.

#### **El consumidor y productor en redes sociales**

Debido a la rapidez en que son difundidos y la facilidad de acceso a los teléfonos inteligentes y los llamados dispositivos móviles, el uso de las redes sociales, se está dando en este tipo de dispositivos y se está dejando de lado el uso de PC de escritorio, lo que lleva a pensar a que en el futuro se iniciará el acceso a estas redes y la captura de datos por medio del Internet de las Cosas (Carr & Hayes, 2015), generando como lo menciona (Porter & Heppelmann, 2014) productos con la combinación de hardware, sensores, almacenamiento de datos, microprocesadores, software y conectividad de muchas maneras. En este punto los sensores, tiene bondades como la producción de más datos y el reto es encontrar información útil en la piscina masiva de datos. (Li, Zhu, Hong, Li, & El Saddik, 2017)

De la misma manera, como se ha evidenciado en los dispositivos móviles, el comportamiento humano se ha ido transformando con el uso de esas nuevas tecnologías, y es por eso que como lo evidencian (Hildebrand, Häubl, Herrmann, & Landwehr, 2013) el ser humano hoy día dada la sábana de información con la que cuenta, deja sus propios gusto por lo de alguien más y deja que su diseño deseado se vea afectado por el de otro, incrementando así la probabilidad de comprar y compartir información sobre el producto con otros en los sitios de comercio social. (Wang & Yu, 2017)

Lo anterior, se hace más notorio con el uso de las redes sociales, pues están facilitan a que un consumidor ahora se convierta en un creador de contenidos, lo que se ha denominado por Alvin Toffler (1980) como prosumidor, usuarios que además de consumir información la producen (Alonso González, 2015); ocasionando así poder alterar la reputación de las organizaciones (Benítez Eyzaguirre, 2016).

Es por esto que las empresas, han comenzado a incursionar en la era digital y en las redes sociales, creando espacios con los clientes y los potenciales clientes; todo comienza por la integración social, considerada un requisito para el éxito del denominado comercio social, pues el público espera experiencias interactivas y sociales a la hora de tomar decisiones de compra; esto con las plataformas, los vendedores y otros compradores (Wang & Yu, 2017).

#### **Conceptos de competencia y toma de decisiones en redes**

Las redes sociales según (Venkataraman & Das, 2013) poseen una influencia a través de tres dimensiones relacionadas con los factores ambientales, las estrategias y las decisiones.

Por ello, las empresas han tenido que repensar estrategias de negocio para responder a los nuevos retos del mercado; estrategias corporativas centradas en conocer su negocio, los clientes, los proveedores, revisando riesgos, finanzas, socios relevantes y haciendo frente a segmentos emergentes de clientes a partir de metodologías que permitan realizar una planeación estratégica adecuada que responda a los cambios en el negocio, en especial aquellos que se alimentan o involucran redes sociales (Sousa & Rocha, 2019), otras estrategias están centradas en la comunicación corporativa, que se encarga de hacer una evaluación y análisis de la información obtenida, centrándose en las opiniones de los prosumidores, que, de alguna forma desinteresada, proponen en función de su experiencia mejoras para los consumidores. (Benítez Eyzaguirre, 2016)

Así, nace el nuevo término denominado inteligencia social competitiva, mencionado por (Degerstedt, 2015) que tiene 4 aspectos relevantes:

- a) los métodos establecidos desde el análisis de la competencia y la toma de decisiones estratégicas
- b) el know-how
- c) el uso de la inteligencia colectiva para aumentar el nivel de rendimiento
- d) el uso de la tecnología social como un factor clave para la inteligencia colectiva.

Otro término naciente, con el uso de las redes sociales es la inteligencia de negocios social, que fusiona, la inteligencia de negocios ya mencionada con las redes sociales (Gioti, Ponis, & Panayiotou, 2018). Usada más allá del marketing y fidelizar clientes, se puede dar en decisiones estratégicas (Venkataraman & Das, 2013); entre estas, la reputación online, dada por la recomendación. (Benítez Eyzaguirre, 2016)

#### **Ejemplos de usos:**

El aprovechamiento de las redes sociales, ya se está dando en varios contextos, entre los que se destacan:

- El Comercio electrónico tradicional que se centra en un realizar compras con un click y en establecer relaciones de colaboración y de comunicación. (Wang & Yu, 2017)
- Usos de blogs corporativos, wikis y herramientas de soporte de grupo como apoyo para la interacción en la comunicación dentro de la organización. (Abbasi, Zhou, Deng, & Zhang, 2018)
- En los desastres naturales, son usadas las redes sociales como mecanismo para encontrar información inmediata y profunda (Imran, Castillo, Diaz, & Vieweg, 2015) y apoyar en los canales de comunicación, los cuales hacer análisis de información para tener mejores convergencias en los epicentros de los eventos de emergencia natural. (Ludwig, Reuter, & Pipek, 2015)
- En temas políticos, como la participación en debates y difusión de ideas. (Chen, Lin, & Yuan, 2017)
- En periodismo, como la difusión de las noticias, publicación de imágenes, videos y artículos. (Chen, Lin, & Yuan, 2017)
- En temas de turismo, generando debates sobre las ofertas de sitios para visitar, buscar comentarios, entre otros. (Chen, Lin, & Yuan, 2017)
- En el sector farmacéutico, como medio de obtención y análisis de datos complementarios a la vigilancia tradicional (Tricco, y otros, 2018), donde se intentan capturar las percepciones sobre los resultados de los tratamientos, quejas sobre medicamentos mal recetados o efectos secundarios en medicamentos; por ejemplo, con un fármaco, extraído de organismos marinos. (Genghui, Xinshuang, Weihui, & Shengqi, 2017)
- En estudios médicos, con el fin de vigilar brotes de gripe, ubicación de su origen y demás información relevante para las autoridades sanitarias. (Hassan Zadeh, Zolbanin, Sharda, & Delen, 2019)
- Identificaciones de temas relevantes para los clientes, sus necesidades y expectativas. (Abbasi, Zhou, Deng, & Zhang, 2018)
- En el sector educación, ayudando a los docentes, usando el análisis de información de redes sociales y la inteligencia artificial. (Kuz, Falco, Giandini, & Nahuel, 2015)

• Análisis de redes sociales, sobre un país, en este caso un estudio realizado sobre Serbia. (Arsić, Bojić, Milentijević, Spalević, & Rančić, 2019)

# <span id="page-27-0"></span>**3 Metodología para la toma de decisiones en el diseño de productos artesanales**

Esta metodología busca por medio de seis pasos, poder apoyar a los artesanos en el diseño de sus productos, tomando la información relevante de redes sociales y plasmándola en una solución que por medio de gráficos pueda ser útil y brindar un aporte al momento de crear.

La metodología no aporta al valor de producción de cada producto, pues lo que busca es apoyar en el proceso del diseño y de la creatividad del artesano usando la información de redes sociales.

## <span id="page-27-1"></span>3.1 Paso 1: Conceptualizar el negocio

Este paso es importante realizarlo con apoyo de un experto, se trata de conceptualizar el negocio para poder comprender su funcionamiento. Para esto existen metodologías, como es el caso del modelo CANVAS, el cual a partir de nueve ítem propone apoyar a las empresas a centrar sus esfuerzos para conseguir los objetivos del negocio planteados. Para este caso se tendrán solo en cuenta algunos conceptos, entre estos se encuentran: responder a que clientes va dirigido el producto, las partes interesadas, los productos que se venden, los proveedores, materiales usados y si se tienen algún tipo de reuniones relevantes o encuentros con otras personas del negocio o socios clave. Esto permite entender de qué se trata la artesanía a revisar y permite que aquel que use la metodología entienda los requerimientos del negocio y los puntos clave para el momento de diseñar los productos.

## <span id="page-27-2"></span>3.2 Paso 2: Realizar un listado de celebraciones.

Esta metodología tiene como base planear el diseño de productos a partir de la información en redes sociales que se pueda encontrar de lo que más hablan las personas en cada mes en cierta ubicación. Dado que todos los meses tienen distintas celebraciones se plantea hacer una base que contenga mes, celebración, fecha y tipo de celebración "Evento, festividad, profesión".

Las mejores redes para hacer estas búsquedas corresponden a las que manejan Hashtag, estas son Twitter e Instagram.

Dependiendo de las ambiciones del negocio este listado es posible realizarlo de manera regional, nacional e internacional; esto dependerá de los clientes que pretenda cubrir el artesano, de su capacidad y de sus posibilidades.

## <span id="page-28-0"></span>3.3 Paso 3: Realizar una base de talleristas y proveedores por cada red social

Dado que esta metodología busca aprovechar la información de redes sociales, los talleristas y proveedores son muy importantes para un artesano, pues de los talleristas puede extraer nuevas técnicas, entrenarse, tomar ideas, entre otros y por parte de los proveedores es relevante que pueda tener claridad sobre quién puede tener los materiales que necesita. Esta base se debe construir junto con el experto del negocio, quién conoce los materiales a usar y adicional las marcas que respaldan sus productos.

Nota: Para este estudio no necesariamente el negocio debe tener información en redes sociales, esta metodología busca una mirada holística y no solo centrada en las redes que maneje quién la use con su marca propia.

La base debe contener:

- 1. Nombre: Indicar el nombre de la marca del material o del tallerista
- 2. Uso: Si corresponde a entrenamiento, es decir aquellos talleristas relevantes para el diseño o corresponde a proveedores, es decir distribuidores de los materiales.
- 3. Descripción: Para el caso de aquellos marcados como entrenamiento (Tutoriales, compras o colaboraciones con proveedores), para el caso de materiales (describir el material de acuerdo con la artesanía a realizar)
- 4. Técnica: Describir a cuál de las técnicas de los productos artesanales le aplica.
- 5. Por cada red social deben existir unos campos especiales:
	- a. Facebook: Fan Page, me gusta, seguidores de la página, URL
	- b. Twitter: Perfil, siguiendo, seguidores, URL
	- c. Instagram: Perfil, publicaciones, seguidores, URL
	- d. Pinterest: Perfil, seguidores, URL
	- e. YouTube: Perfil, suscriptores, reproducciones, URL

## <span id="page-28-1"></span>3.4 Paso 4: Taller de priorización para la toma de decisiones

Con la información recolectada se realiza un taller con los líderes de negocio, aquellos que conocen que información resulta útil y es necesaria para tomar decisiones, de allí se deben desprender las métricas y temáticas que se quieran tener, así como la expectativa de

visualización. Este paso es importante para la gestión del conocimiento del negocio, dado que los líderes basados en su experiencia tienen mayor claridad en los aspectos relevantes en su negocio y esto comienza a ser explicito por medio de un tablero.

Para este taller es indispensable tener claridad sobre la información que se ha recolectado, tanto de las festividades como de los talleristas y materiales, revisar por cada red social los aportes y así determinar la información priorizada para los siguientes pasos.

El taller se realiza en 3 pasos:

- 1. ¿Qué me sirve para tomar decisiones?: Con una lluvia de ideas se determina los temas que deben servir para tomar decisiones en cuanto al diseño de productos artesanales.
- 2. Organizar: Ordenar los temas que se requieren para diseñar los productos artesanales, primero centrar el mercado y luego revisar las características del producto necesarias para diseñarlo.
- 3. Ejemplos: Se dan ejemplos de como se requieren ciertas características, por medio de palabras clave para las búsquedas requeridas.

## <span id="page-29-0"></span>3.5 Paso 5: Visualización de datos

Esto es realizado por medio de la técnica de análisis de información de inteligencia de negocios, la cual contempla:

#### <span id="page-29-1"></span>3.5.1 Datos

Una vez elegidos los datos relevantes de las redes sociales, se debe buscar la extracción por medio de Apis existentes, antes revisadas en el presente documento.

### <span id="page-29-2"></span>3.5.2 Extracción, transformación y Cargue (ETL)

Acorde a los mecanismos de medición escogidos por los líderes de negocio, se debe realizar las transformaciones requeridas, que pueden contemplar limpieza, completitud, precisión, duplicación, entre otras.

### <span id="page-29-3"></span>3.5.3 Repositorio

Se presenta el repositorio donde son almacenados los datos con las transformaciones realizadas.

## <span id="page-30-0"></span>3.5.4 Roles

Acorde al taller de innovación realizado, se establecen los perfiles que tendrán acceso a las visualizaciones de acuerdo con sus roles dentro del negocio.

## <span id="page-30-1"></span>3.5.5 Explotación de los datos - Visualización

Acorde al taller realizado, se realiza la visualización concertada con las personas del negocio.

## <span id="page-30-2"></span>3.6 Paso 6: Diseñar productos

Con los mecanismos de medición diseñados, se debe realizar un ejercicio de toma de decisiones, basados en los datos de muestra de los tableros diseñados. Documentar las decisiones tomadas y las implicaciones en el mercado es relevante, con el fin de mejorar el modelo diseñado.

# <span id="page-31-0"></span>**4 Metodología aplicada en un producto artesanal: (Productos de arte country)**

Este apartado tiene como fin evidenciar la aplicación de la metodología descrita, con el apoyo de un experto de negocio en este tipo de arte. El apoyo de este experto durante la puesta en marcha es primordial puesto que es a quién finalmente será útil la solución y debe tenerse en cuenta su opinión y sus necesidades.

## <span id="page-31-1"></span>4.1 Paso 1: Conceptualizar el negocio

El negocio en el que se enfocará esta metodología aplicada se relaciona con el arte country, que tiene como fin realizar los productos a mano, y se basa en transformar madera en distintos diseños para cada ocasión y con usos variados.

**Productos:** La base de los productos en arte country es la madera, generalmente se elige lo conocido como proyecto, una figura de madera en bruto para ser luego transformada dependiendo de la técnica que se escoja. Este arte permite una gran variedad de usos, en temáticas como cocina, hogar, decoración, regalos, baños, eventos, fiestas especiales, entre otros.

**Técnicas:** Las técnicas dependen de los materiales que se usen, cada una de ellas da un resultado diferente que permite variar los proyectos y ampliar el portafolio de productos para cada gusto en particular. Entre ellas se encuentran: Sombras, aguadas, puntillismo, lacado, moteado, salpicado, stencil, jean, rayado, decoupage, pana, craquelado, envejecido, degrade, desgastados, ladrillos y Resinado.

**Materiales:** Existen materiales que son generales independientemente del tipo de técnica estos son: Madera, lija, sellador para madera, pinceles (planos, angulares, redondos, liner), pintura y laca; estos, acompañados de algunas herramientas necesarias como papel transfer, esfero sin tinta, papel mantequilla, paleta para pintura, toalla, vaso para lavar pincel, agua y limpia pinceles.

Algunos materiales dependen de la técnica usada, por ejemplo, para puntillismo pinta puntos, para salpicado un cepillo de dientes, para stencil laminas con figuras, para decoupage servilletas y materiales específicos como craquelado y resina.

**Proveedores:** Por cada material existe una gran variedad de proveedores con distintas calidades y precios. Estos tienen un papel muy importante en la fabricación, pues son los que imponen las tendencias de colores y nuevos materiales para hacer más fáciles las técnicas mencionadas.

**Clientes:** Todas las personas que puedan adquirir un producto y se decidan por arte hecho a mano. Estos pueden variar desde personas hasta empresas que quieran dar detalles a sus empleados en alguna celebración especial, empresas de eventos, entre otras.

**Partes interesadas:** Las partes interesadas en este negocio tienen un papel relevante, así:

*Expertos en técnicas:* Son profesores que conocen ciertas técnicas y en alianza con los proveedores presentan seminarios y clases donde además de enseñar la técnica dan a conocer los nuevos materiales, colores, los usos y les permiten a las personas de negocio buscar novedades.

*Talleres de arte:* Son aquellos establecimientos que son conocidos por este oficio, se encuentran en general concentrados en ciertos lugares de la ciudad y con ellos se pueden hacer comparaciones en precios, calidad, materiales, entre otros.

*Gobierno:* Muchos de los materiales son importados, por lo que el gobierno cumple un papel importante, tanto en la economía como en el cambio de moneda, así como las importaciones de los materiales, y una economía abierta para el intercambio de mercancía.

Por otro lado, los impuestos para las microempresas y los papeleos para funcionamiento de establecimientos de comercio también se deben tener en cuenta.

**Reuniones importantes:** Anualmente son realizadas ciertas reuniones donde se pueden encontrar materiales y proyectos relacionados con el arte country, entre ellas están:

a) Convención Colombiana de Pintura y Manualidades

Lugar: Centro de Convenciones Compensar

Fecha: Abril entre 23 y 26

Facebook:

https://www.facebook.com/ConvencionColombianaDePinturaYManualidades/

Objetivo: El objetivo primordial es el de lograr la unión a gran escala para que los esfuerzos de convertir las ideas y pensamientos en obras de arte sean reconocidos en un futuro cercano y Colombia naciera como el centro de atracción en donde confluyeran de otros países artistas con sus conocimientos, técnicas y camaradería. (Agencia Digital y Páginas Web, 2019)

b) Gira Colombiana de la Pintura y Las Manualidades

Lugar: Corferias

Fecha: marzo 13, 14 y 15

Facebook: <https://www.facebook.com/giracolombianapm2016/>

Objetivo: El objetivo de esta feria es dar a conocer a los productos tanto de proveedores como de expositores, así como vender otros materiales como productos terminados, realizar talleres en los cuales existe la modalidad de hágalo y llévelo.

## <span id="page-33-0"></span>4.2 Paso 2: Realizar un listado de celebraciones

El listado de estas celebraciones para la aplicación de la metodología se hace en el mes de agosto de 2019 centrado en las celebraciones de Colombia.

<span id="page-33-2"></span>Un apartado de la tabla se muestra a continuación:

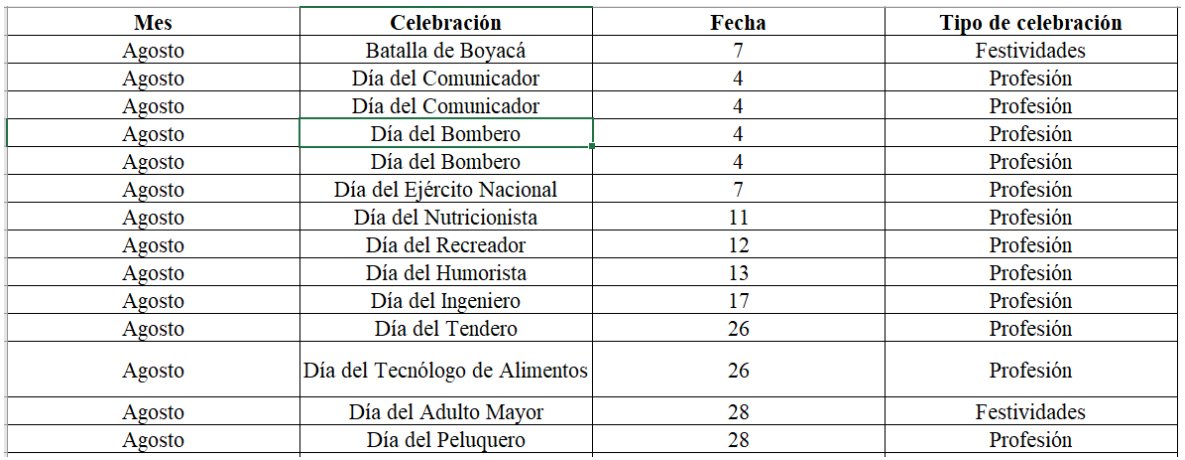

#### *Tabla 1 Base tipo de celebración, celebración y fecha de celebración*

## <span id="page-33-1"></span>4.3 Paso 3: Realizar una base de talleristas y proveedores por cada red social

La base de talleristas y proveedores se hace para este caso en arte country, los talleristas corresponden a aquellos que el artesano sigue en redes sociales y que por su manera de trabajar puede apoyar a su entrenamiento y los proveedores, corresponden a aquellos que ya conoce por su calidad y precio.

Un apartado de la tabla se muestra a continuación:

<span id="page-34-1"></span>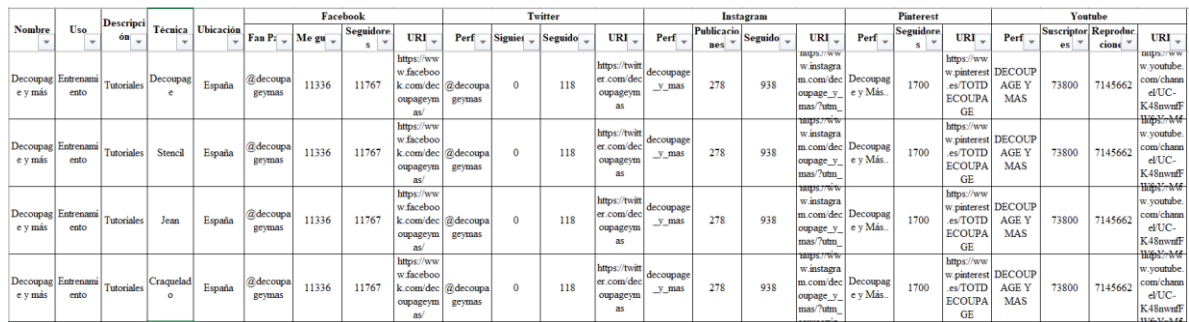

#### *Tabla 2 Base proveedores y talleristas*

### <span id="page-34-0"></span>4.4 Paso 4: Taller de priorización para la toma de decisiones

Con la información resultante de los listados realizados se realizó un taller, con los siguientes resultados:

- 1. ¿Qué me sirve para tomar decisiones?
	- a. Para el negocio es clave conocer las celebraciones a nivel Colombia, pues de allí puede centrarse en que producir y aunque su capacidad no le permita participar a este nivel con sus productos, puede enterarse de las noticias y saber si este es un mercado potencian importante o no.
	- b. Ubicar en qué lugar hablan de cada celebración permite evidenciar en alguna forma el potencial mercado.
	- c. Construir una base de materiales por cada técnica del arte country, ayuda a tener claridad en lo que se requiere para el diseño.
	- d. Con la experticia, se determina relevante conocer que se regala para hombre y para mujer específicamente en las celebraciones de profesiones, por lo que se hace una lluvia de ideas de posibles regalos para cada sexo.
	- e. De la misma manera, conocer cuando se habla en redes sociales de cada celebración no es suficiente para diseñar, por lo que se realiza otra lluvia de ideas para saber que palabras son clave en cada celebración y así poder tener mejores herramientas para crear.
	- f. La información de los talleristas y de los proveedores resulta útil para que pueda conocer quién puede aportar en el aprendizaje de una técnica o en ideas para diseñar los productos.

*Figura 1 Resultado del taller Paso 1*

<span id="page-35-0"></span>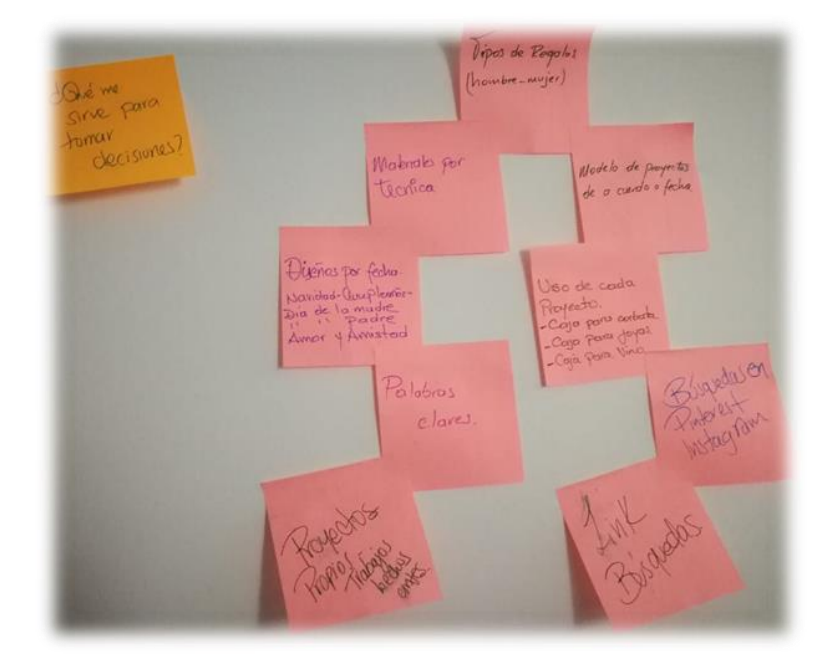

2. Organizar:

En primer lugar, se requiere conocer para quién se va a diseñar, por eso se tiene información del potencial mercado, con el listado de celebraciones mensuales.

En segundo lugar, las características para el diseño, para este caso, palabras clave para regalos para mujer, hombre, celebración, materiales por técnica y un apoyo en los materiales específicos a usar por técnica, por ejemplo, para servilletas y stencil.

En tercer lugar, el entrenamiento y los proveedores de materiales.
*Figura 2 Resultado del taller Paso 2*

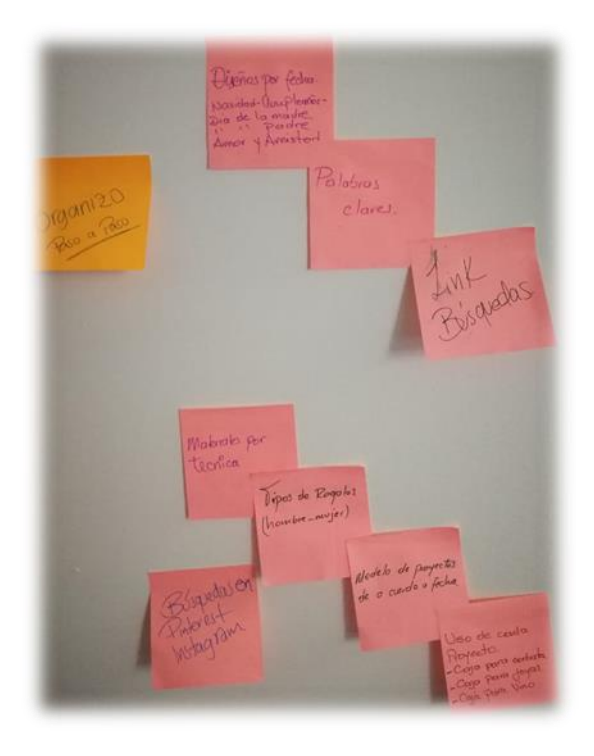

3. Ejemplos: Se ejemplifica el punto dos, con el fin de conocer que información se tendría en cada punto.

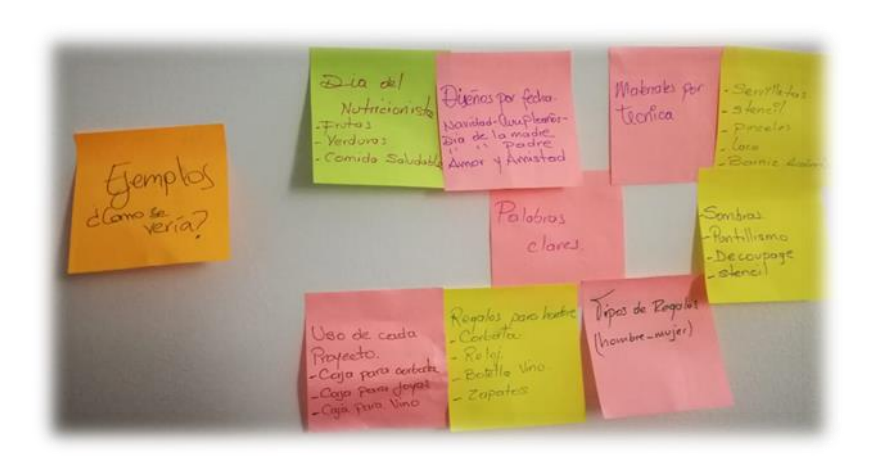

*Figura 3 Resultado del taller Paso 3*

## 4.5 Paso 5: Visualización de datos

#### 4.5.1 Datos

Los datos usados para esta solución son los extraídos de Twitter, Instagram, Pinterest y YouTube. Esto dado que Twitter es una red de opinión, Instagram y Pinterest con su formato de fotos brinda ideas de diseño y YouTube dado que por su formato de videos es posible apoyarse en entrenamiento y presentación de novedades en materiales.

#### 4.5.2 Extracción, transformación y Cargue (ETL)

#### **Extracción:**

a) Con los datos de las celebraciones por mes, se determinaron los # que permitieran realizar las búsquedas en Twitter, directamente en la red social, revisando aquellos que podrían ser tendencia, como se evidencia en la siguiente tabla.

| <b>Mes</b> | Celebración         | Fecha | Tipo de celebración | Búsqueda en TAGS                                                                                                    |
|------------|---------------------|-------|---------------------|----------------------------------------------------------------------------------------------------|
| Agosto     | Batalla de Boyaca   | 7     | <b>Festividades</b> | #BatallaDeBoyacá OR #BatallaDeBoyaca OR<br>#Batalladeboyacá OR #BatallaDeboyacá OR<br>#BatalladeBoyacá                                                                                                    |
| Agosto     | Día del Comunicador | 4     | Profesión           | #Diadelperiodista OR #DiadelPeriodista OR<br>#Diadelperiodista OR #DiadelPeriodista OR<br>#Diadelcomunicador OR #DiadelComunicador OR<br>#Diadelcomunicador OR #DiadelComunicador OR<br>#Diadelperiodista OR #DiadelPeriodista OR<br>#Diadelperiodista OR #DiaDelPeriodista OR<br>#DiaDelcomunicador OR #DiaDelComunicador OR<br>#DiaDelcomunicador OR #DiaDelComunicador |
| Agosto     | Día del Comunicador | 4     | Profesión           | #Diadelaperiodista OR #DiadelaPeriodista OR<br>#Diadelaperiodista OR #DiadelaPeriodista OR<br>#Diadelacomunicadora OR #DiadelaComunicadora<br>OR #Diadelacomunicadora OR<br>#DiadelaComunicadora OR #Diadelaperiodista OR<br>#DiadelaPeriodista OR #Diadelaperiodista OR<br>#DiaDelaPeriodista OR #DiaDelacomunicadora                                                    |
| Agosto     | Día del Bombero     | 4     | Profesión           | #Diadelbombero OR #DiaDelBombero OR<br>#Diadelbombero OR #DiaDelBombero OR<br>#Diadelbombero OR #DiaDelBombero OR<br>#Diadelbombero OR #DiaDelBombero                                                                                                    |

*Tabla 3 Base tipo, celebración, fecha de celebración y búsqueda en TAGS*

Las búsquedas fueron realizadas con la Api TAGS (Hawksey, s.f.). Esta Api no garantiza que todos los tweets sean recolectados, sin embargo, por su gratuidad y facilidad resulta pertinente para el ejercicio.

TAGS, no almacena todas las búsquedas que se realizan, por lo que es necesario realizar periódicamente una descarga de los datos recolectados. Para realizar la extracción se tuvieron que generar copias de TAGS (archivos de Google drive) por cada celebración.

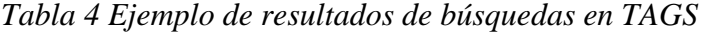

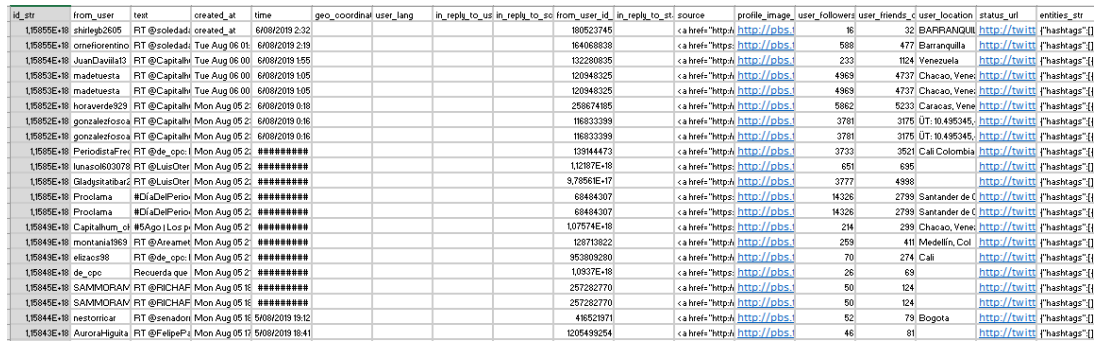

b) Se realiza una base de materiales por técnica, se describen los materiales fundamentales, generales y complementarios por cada una de ellas, como se muestra:

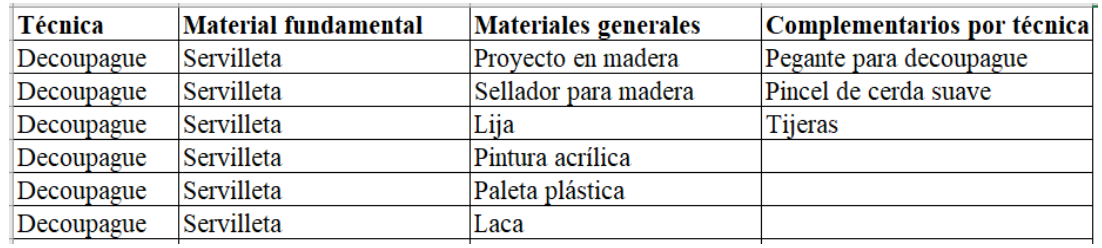

## *Tabla 5 Base materiales por técnica*

c) Con los datos de la base realizada en el paso 3, se extraen datos de instagram, haciendo uso del complemento DownAlbum (inDream, 2019). Este complemento permite la descarga en un archivo Txt.

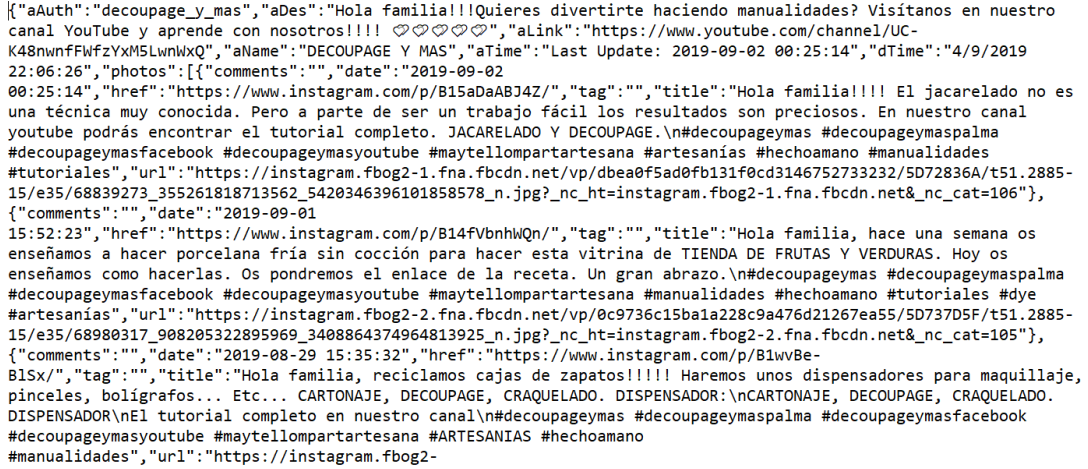

d) Se realiza una base de regalos por sexo y con la ecuación de búsqueda en Pinterest, "Regalo" + para "Sexo" + "Palabra" filtrando en pines de producto. Se incluye una columna de los posibles detalles a regalar, esto teniendo en cuenta que las artesanías no son propiamente las palabras clave, sino la emboltura, o un complemento para el regalo.

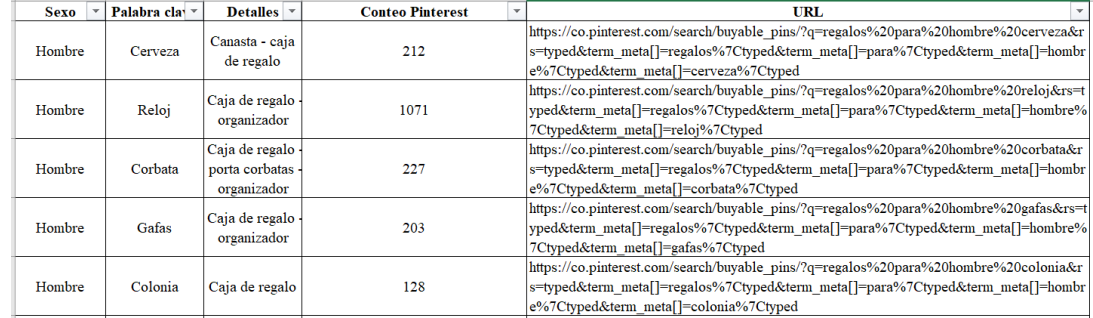

#### *Tabla 6 Base de regalos por sexo*

e) Se realiza una base de regalos por celebración con la ecuación de búsqueda en Pinterest, "Regalo" + "Palabra" filtrando en pines de producto y posibles mercados. Esta base, se apoya en los # representativos por celebración. Incluir el posible mercado en el que se pueden vender estos diseños.

| <b>Tipo de</b><br>celebració <sup>▼</sup> | Celebración<br>÷          | <b>Regalos</b><br>$\checkmark$ | <b>URL</b><br>v             | Búsqueda – | Posible mercado<br>$\overline{\phantom{a}}$ |
|-------------------------------------------|---------------------------|--------------------------------|-----------------------------|------------|---------------------------------------------|
| Profesión                                 | Día del Comunicador       | Microfono                      | https://www.pinterest.es/s  | 497        | Universidades                               |
| Profesión                                 | Día del Comunicador       | Camara                         | https://co.pinterest.com/se | 1068       | Canales de comunicaciones                   |
| Profesión                                 | Día del Comunicador       | Periodico                      | https://co.pinterest.com/se | 538        | <b>Oficinas</b>                             |
| Profesión                                 | Día del Comunicador       | Magazine                       | https://co.pinterest.com/se | 251        | Periodicos                                  |
| Profesión                                 | Día del Comunicador       | Maquina de escribir            | https://co.pinterest.com/se | 132        | <b>Revistas</b>                             |
| Profesión                                 | Día del Comunicador       | Grabadora                      | https://co.pinterest.com/se | 52         | Radio                                       |
| Profesión                                 | Día del Bombero           | <b>Bombero</b>                 | https://co.pinterest.com/se | 60         | Estación de bomberos                        |
| Profesión                                 | Día del Bombero           | Hidrante                       | https://co.pinterest.com/se | 51         | Estación de bomberos                        |
| Profesión                                 | Día del Bombero           | Carro de bombero               | https://co.pinterest.com/se | 83         | Estación de bomberos                        |
| Profesión                                 | Día del Ejército Nacional | Camuflado                      | https://co.pinterest.com/se | 64         | Escuelas del ejercito                       |

*Tabla 7 Base regalos por tipo de celebración*

### **Transformación:**

Debido a los formatos de los que se extraen los datos, estos fueron transformados así:

- a) Creación de una base unificada de los datos extraídos de Twitter por cada celebración.
	- Dado que como se mencionó TAGS no almacena la totalidad de los tweets, para la extracción de datos se tuvo que generar descargas por corte.
	- Se quitaron los duplicados por celebración
	- Se unificó la base con los siguientes campos año, mes, tipo de celebración, #usadobúsqueda, nombre de celebración, fecha, Id, usuario, texto, #1, #...n, creado por, localización país.
	- El campo texto fue separado de los #.
	- Los # fueron separados por prioridad en varios campos.
	- El campo ubicación fue mejorado incluyendo un campo de país, en la que se realizaron ajustes, dado que en la ubicación las descargas contienen información de país, de ciudades o no se cuenta con información.
	- Específicamente para los registros con ubicación en Colombia, se incluyó una columna especial con la información del departamento.
- b) Creación de una base de técnicas a partir de los archivos Txt.
	- Archivos de txt a Excel
	- Separación del archivo a columnas
- Limpieza del archivo separando texto de #
- Incluir número de reproducciones
- Incluir columnas de técnica, página, Link, uso.

## 4.5.3 Repositorio

Los datos fueron almacenados en bases de Excel para luego ser visualizada en Power BI.

Las características de las bases se describen a continuación, teniendo en cuenta la clasificación de tipo de dato de Power BI:

Base celebraciones:

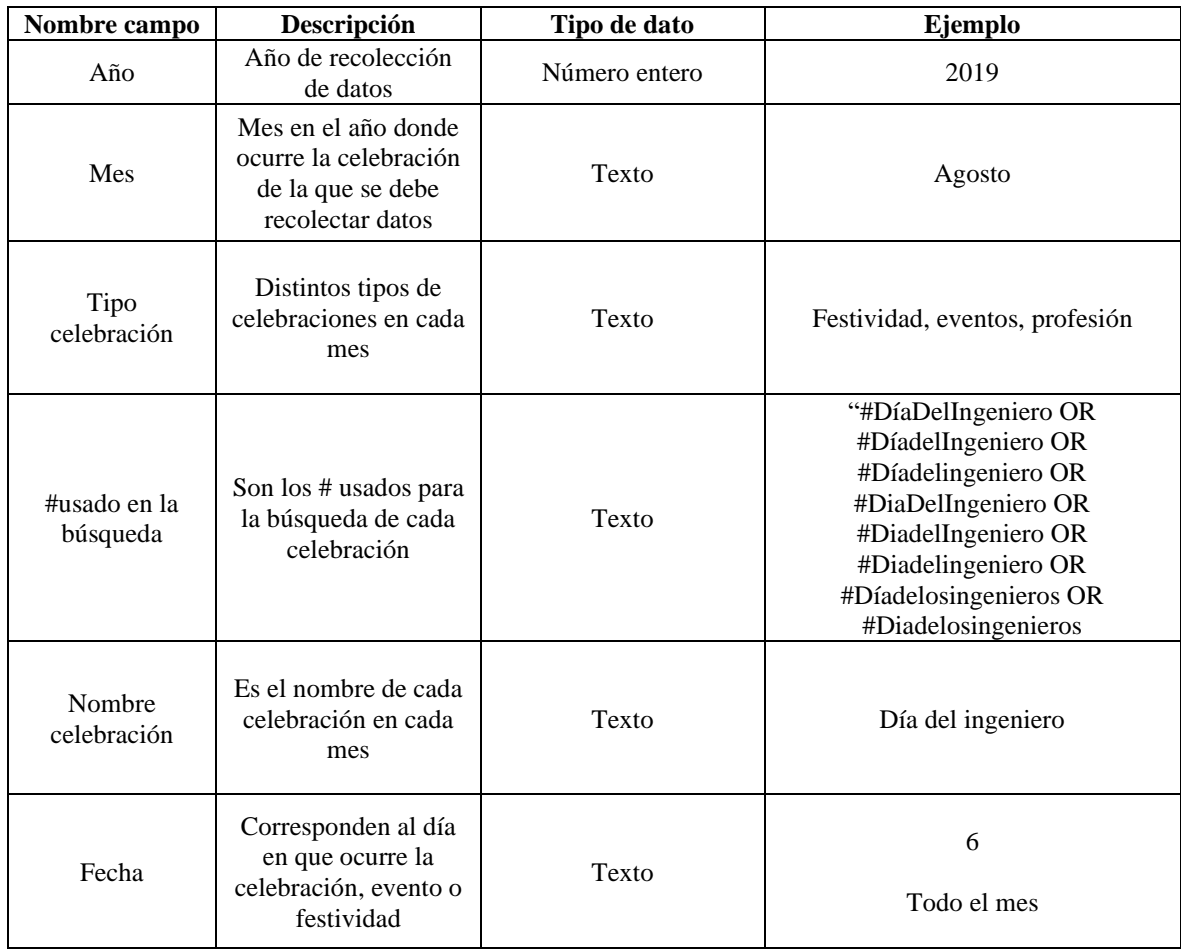

## *Tabla 8 Detalle campos base celebraciones*

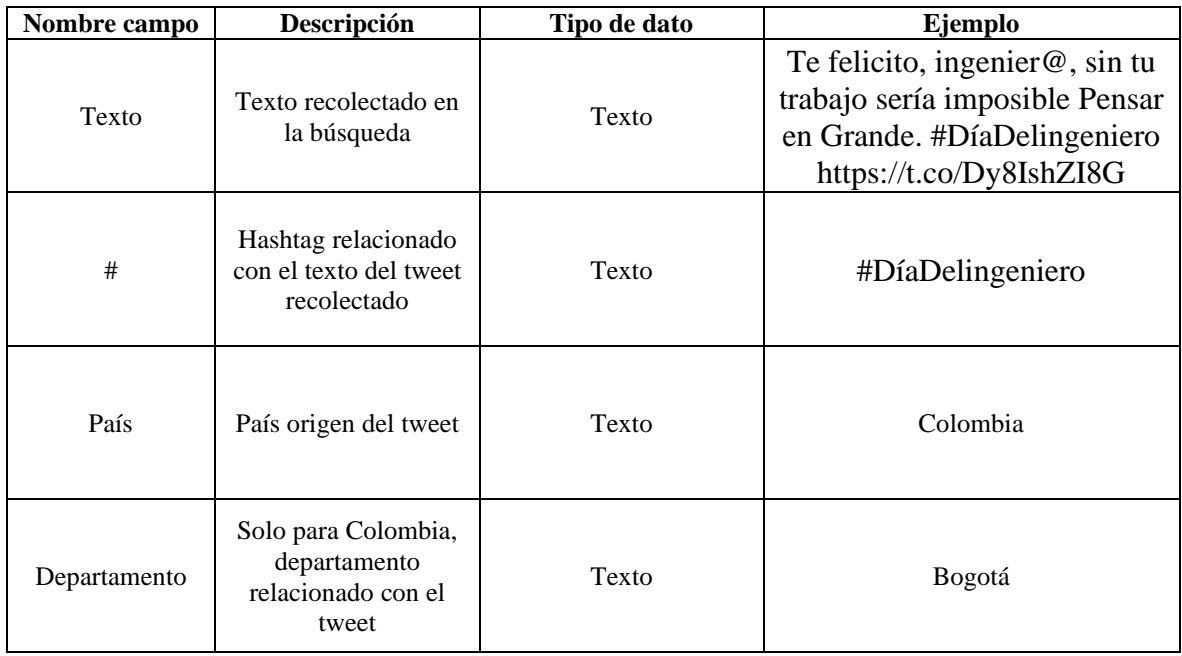

Base Materiales por técnica:

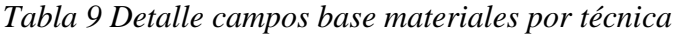

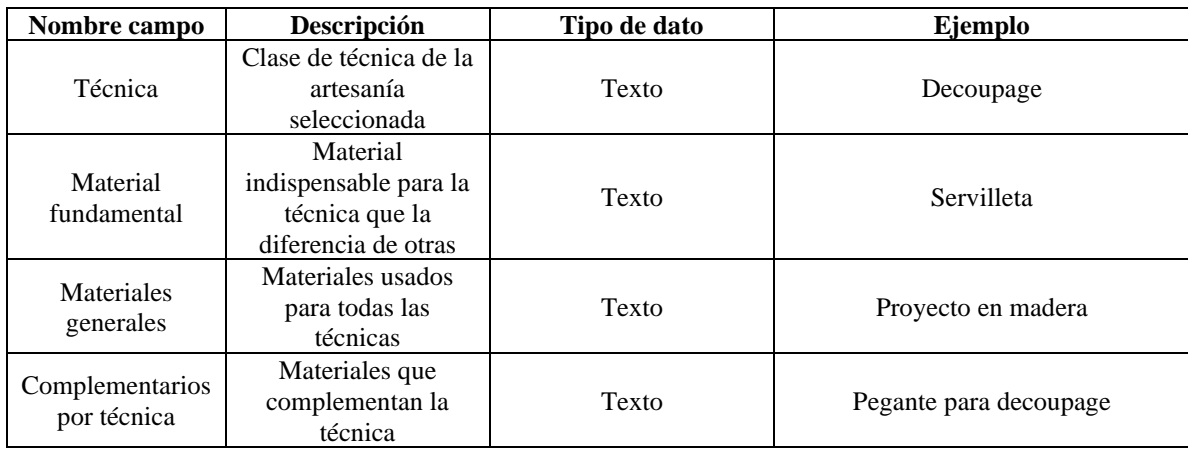

Base ideas por técnica:

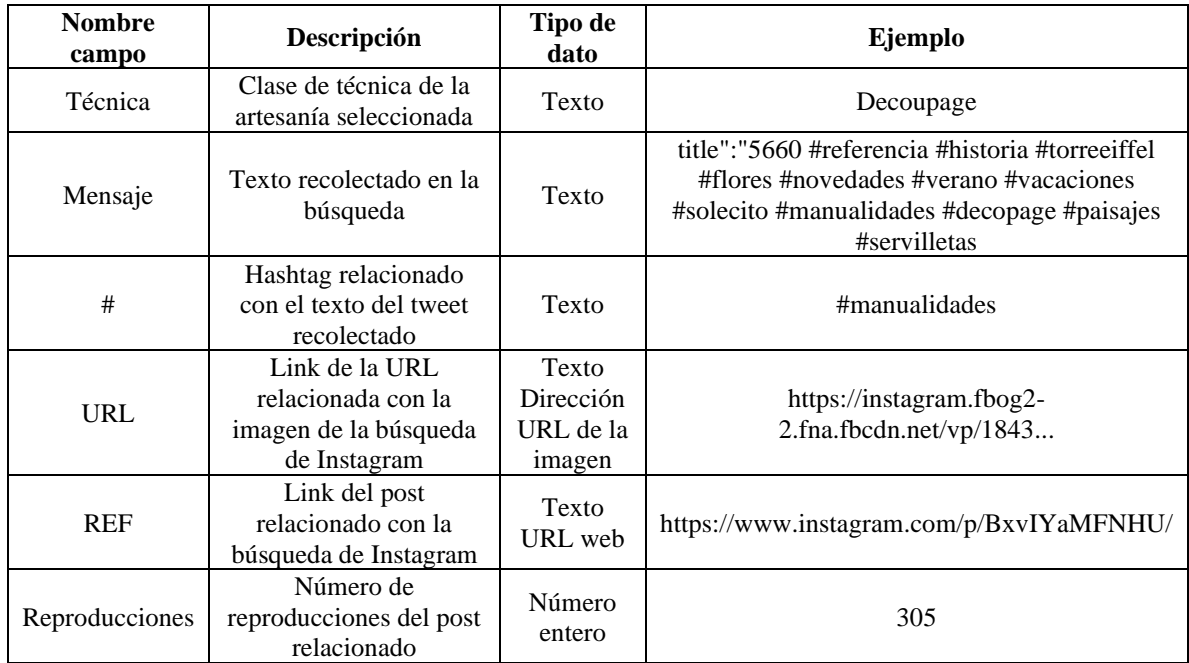

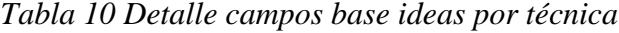

Base regalos por sexo:

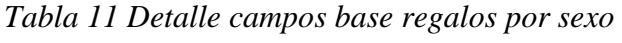

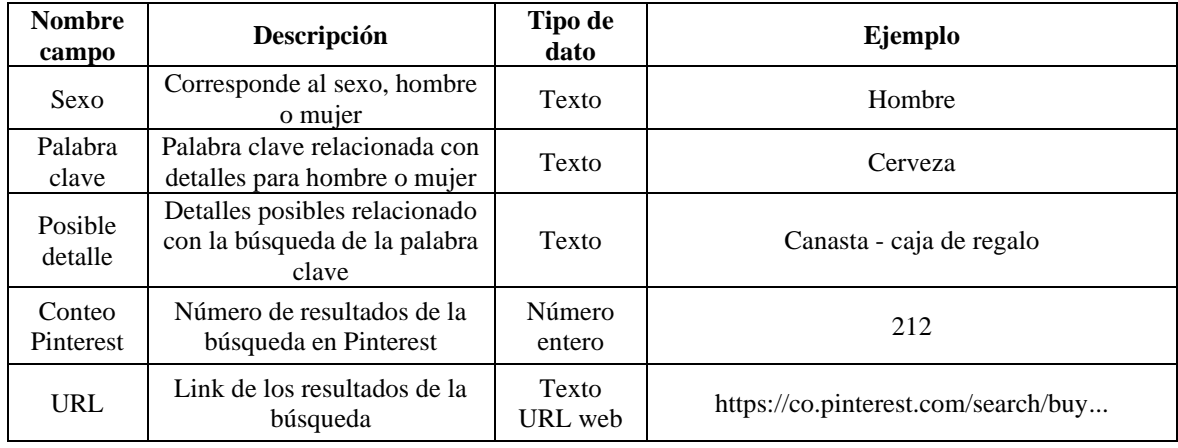

Base regalos por celebración:

| <b>Nombre</b><br>campo     | Descripción                                         | Tipo de<br>dato  | Ejemplo                             |  |
|----------------------------|-----------------------------------------------------|------------------|-------------------------------------|--|
| Tipo<br>celebración        | Distintos tipos de<br>celebraciones en cada mes     | Texto            | Festividad, eventos, profesión      |  |
| Celebración                | Es el nombre de cada<br>celebración en cada mes     | Texto            | Día del ingeniero                   |  |
| Regalos                    | Regalo relacionado con la<br>celebración            | Texto            | Computadores                        |  |
| URL                        | Link de los resultados de la<br>búsqueda            | Texto<br>URL web | https://co.pinterest.com/search/buy |  |
| Conteo<br><b>Pinterest</b> | Número de resultados de la<br>búsqueda en Pinterest | Número<br>entero | 497                                 |  |
| Posible<br>mercado         | Posibles mercados para la<br>venta de los productos | Texto            | Universidades                       |  |

*Tabla 12 Detalle campos base regalos por celebración*

Base proveedores y talleristas:

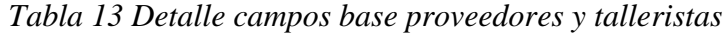

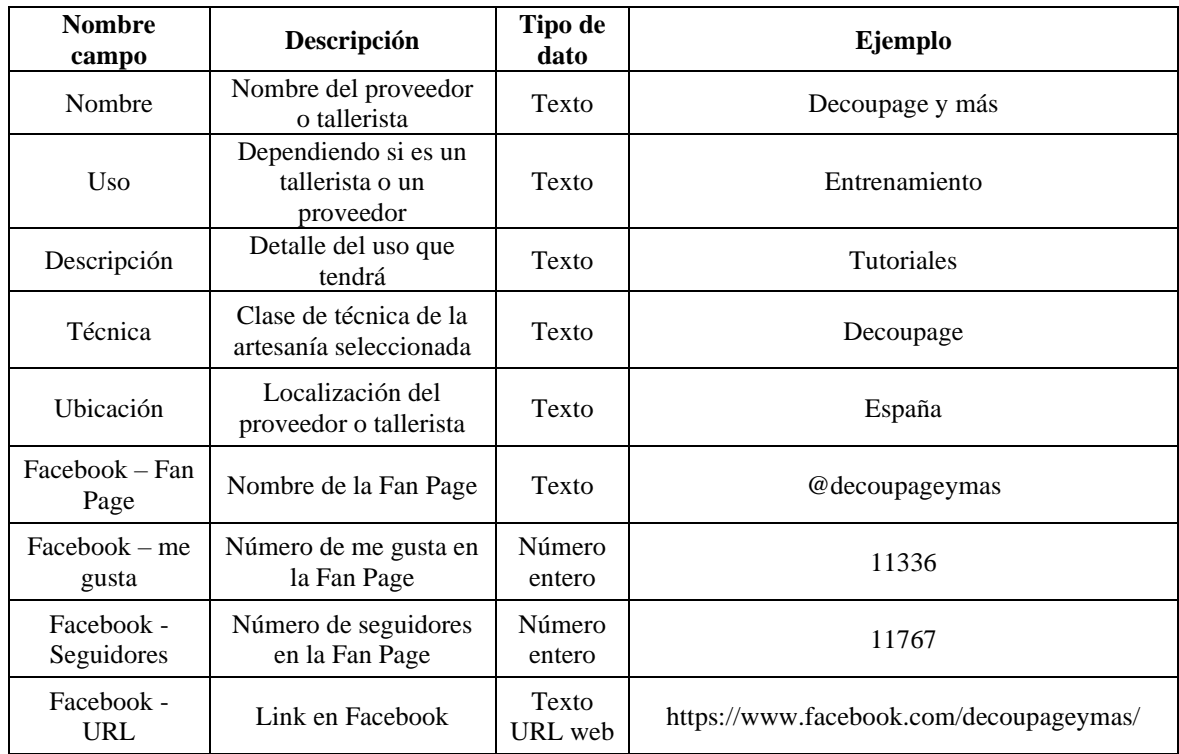

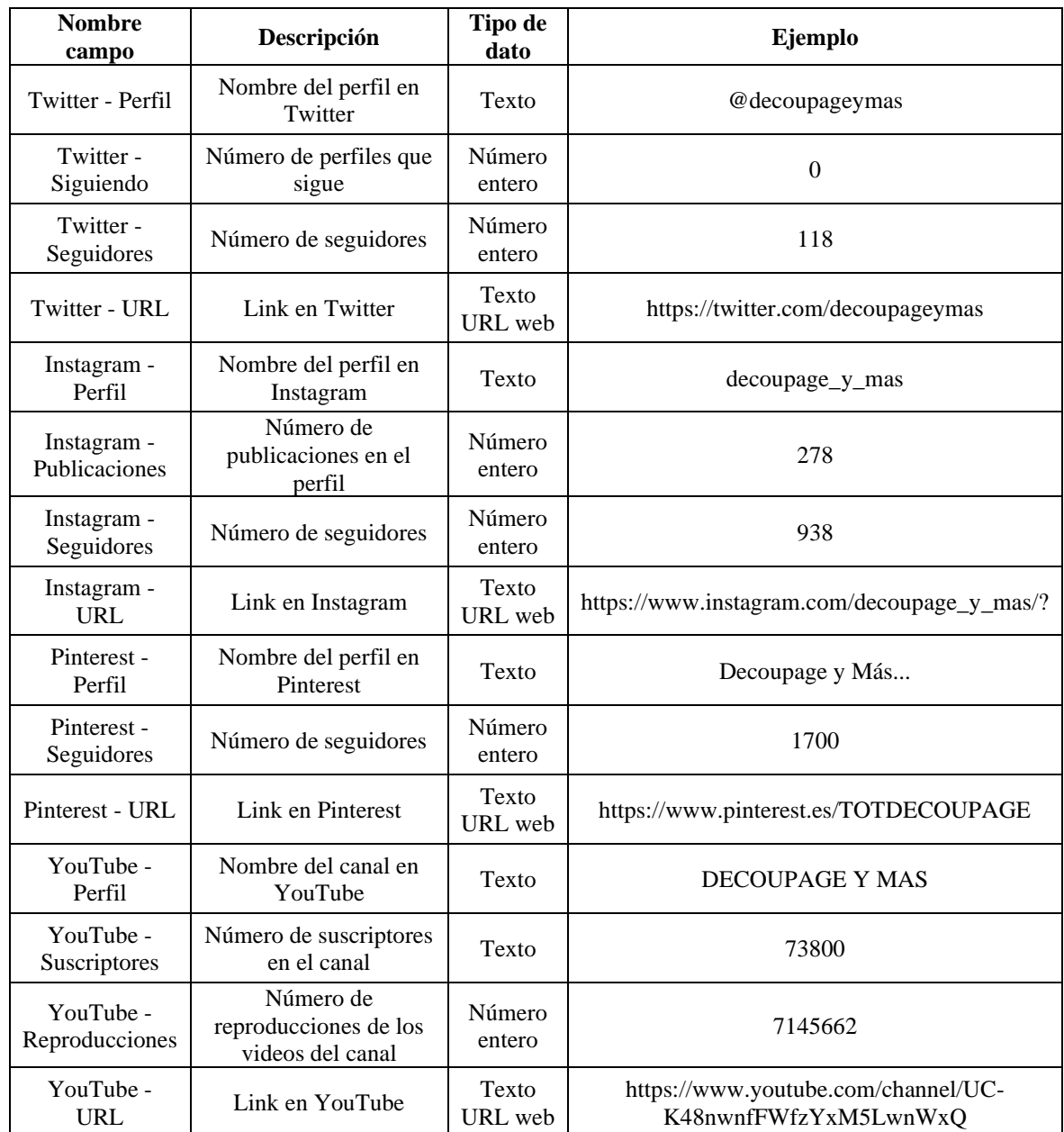

A continuación, se presenta el modelo dimensional conformado por dimensiones de tiempo, celebración, técnica, textos, geográfica, redes y sexo, en cada una de ellas se evidencia el tipo al que pertenecen, el tiempo (tipo 0) corresponde a una dimensión que no cambia; texto, geográfica, redes, sexo y técnica (tipo 1) reescriben registros en caso de cambios y celebración que es del tipo 2, es decir, que genera históricos. Los hechos son de tipo transaccional y generan registros.

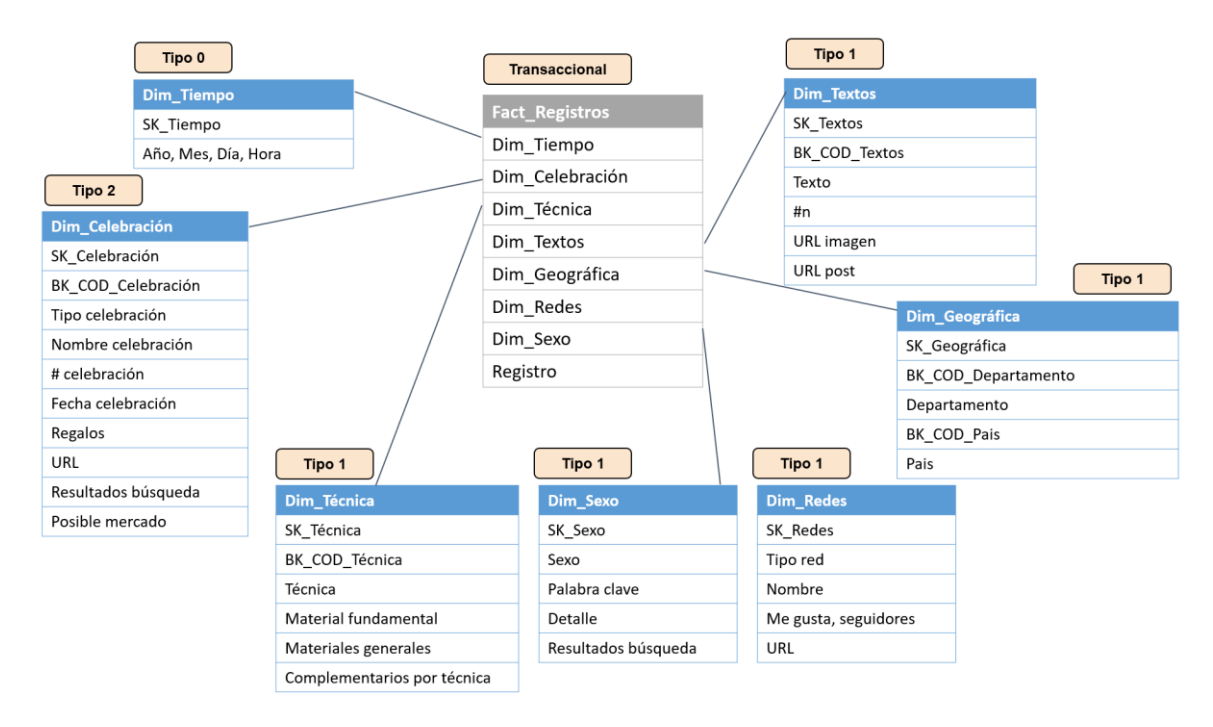

### *Figura 5 Modelo dimensional*

## 4.5.4 Roles

Para este caso es un único rol, con acceso a toda la visualización.

#### 4.5.5 Explotación de los datos - Visualización

La visualización consta de 3 tableros:

1) El primer tablero muestra los datos de las opiniones recolectadas de Twitter, tiene la finalidad de poder ayudar a evidenciar al artesano las celebraciones que se realizan en un mes determinado, con el fin que este con anticipación pueda preparar sus diseños, pueda determinar su interés en los lugares donde realizará la comercialización y con la ayuda de los # pueda apoyar sus ventas por medios digitales.

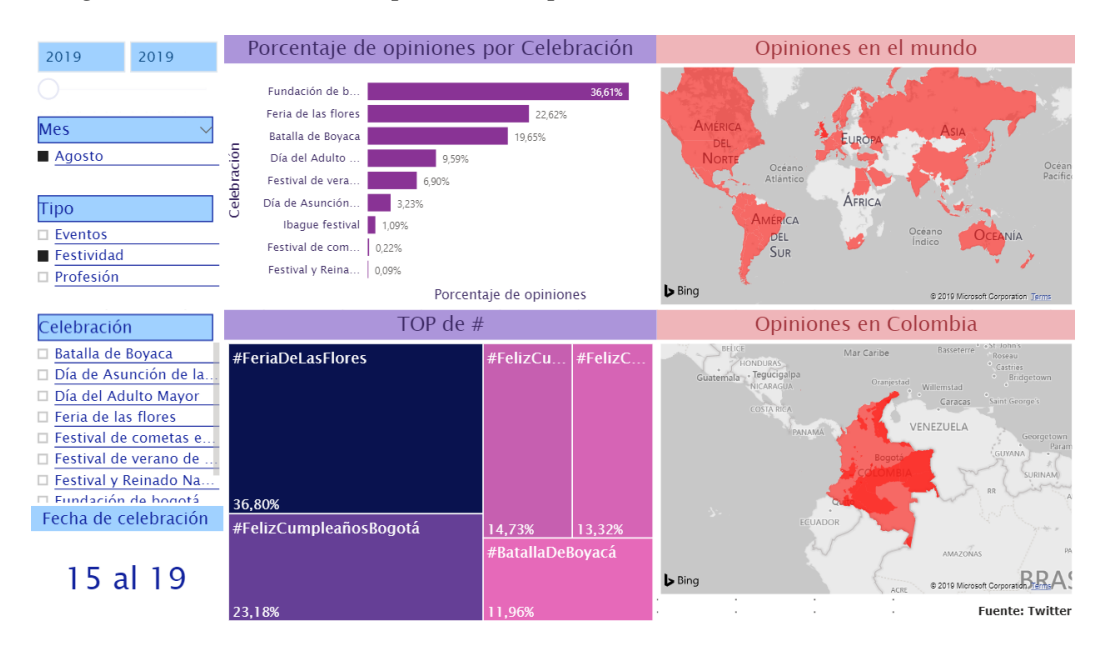

*Figura 6 Visualización de pantalla "Opiniones de celebraciones"*

- a. Filtros: Por medio de 4 filtros es posible realizar la búsqueda requerida.
	- i. Filtro año: Permite revisar los datos año a año, con el fin de buscar históricos (para este caso datos de 2019)
	- ii. Filtro mes: Permite revisar los datos de cada mes seleccionado (para este caso datos de agosto)
	- iii. Filtro tipo: Permite realizar la exploración de los datos por tipo de celebración, que como se mencionó se divide en: eventos (aquellos eventos que son propios de todo el año), festividad (corresponde a una celebración especial del mes, generalmente ferias o fiestas que pueden perdurar por más de un día), profesión (es la celebración que se realiza a una profesión en específico conmemorado un día especial)
	- iv. Filtro Celebración: Permite una vez realizado el filtro de tipo evidenciar la información dentro de cada tipo de celebración.
- b. Fecha de celebración: Indica por medio de una tarjeta la fecha de la celebración con el fin de ubicar temporalmente al artesano y apoyarlo en realizar con suficiente tiempo su diseño.
- c. Porcentaje de opiniones por celebración: Una vez realizados los filtros, es posible evidenciar en este gráfico de barras el porcentaje de participación en estas opiniones sobre el tipo de celebración seleccionada.
- d. TOP de #: Este treemap tiene como fin apoyar al fabricante en el momento de realizar sus búsquedas y posibles ventas, pues indica un TOP de los hashtags más repetidos, es decir, aquellos que son tendencia dentro de una celebración.
- e. Opiniones en el mundo: Este mapa de tipo coroplético, asocia la celebración filtrada con la ubicación en el mundo por país donde fue realizada la opinión recolectada.
- f. Opiniones en el mundo: Este mapa de tipo coroplético, asocia la celebración filtrada con la ubicación específicamente en Colombia, permitiendo ubicar además del país, el departamento, centrando el mercado colombiano.
- 2) El segundo tablero, está inspirado para apoyar específicamente en el diseño de los productos artesanales, en este caso productos relacionados con el arte country y sus técnicas.

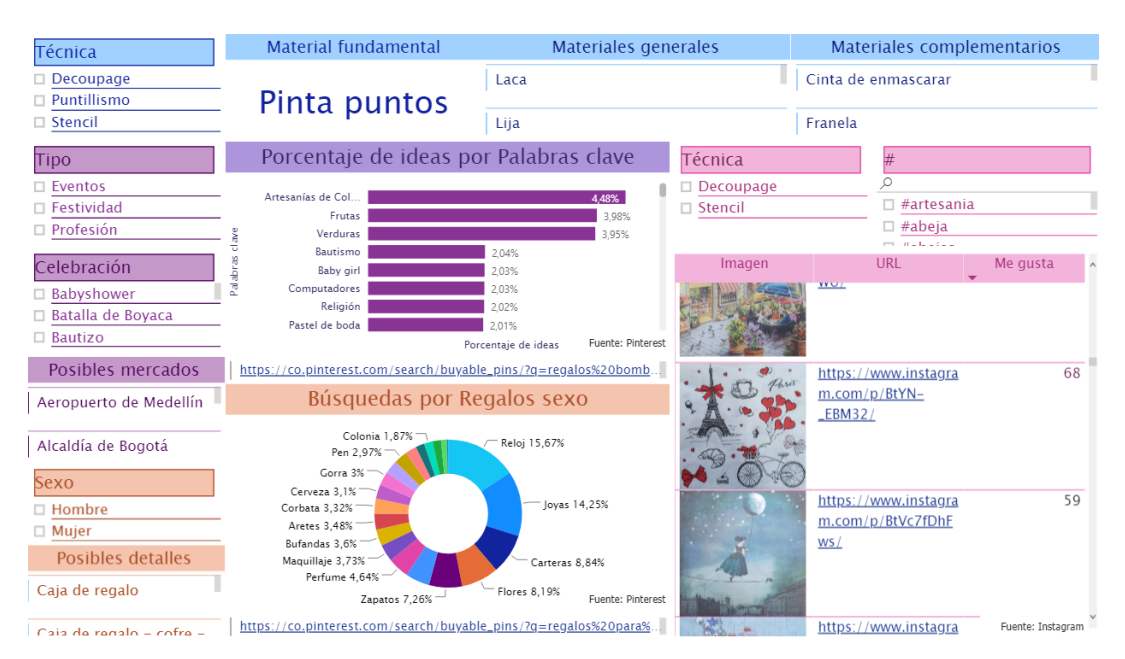

#### *Figura 7 Visualización de pantalla "Diseñando un proyecto"*

a. Filtro Técnica: El primer filtro tiene como fin permitir la búsqueda por técnica del material fundamental (aquel material que representa a la técnica, materiales generales (son materiales que siempre serán usados para el arte country) y materiales complementarios (aquellos que apoyan a la técnica y son propios de la misma).

- b. Filtro tipo: Como se evidencia en el anterior tablero, es importante seleccionar el tipo y la celebración a revisar, pues se presenta una gráfica de barras que muestra el porcentaje de resultados de las búsquedas en Pinterest de las palabras clave relacionadas con cada celebración, así como una tarjeta de los posibles mercados, esto con el fin de apoyar a centrar el diseño del producto. Cuenta con una tarjeta que al seleccionar una opción muestra el link de la búsqueda en Pinterest.
- c. Filtro sexo: Aunque útil para todo tipo de celebración, resulta un gran apoyo en el tipo de celebraciones relacionado con la profesión, dado que evidencia regalos por sexo, importante para el diseño, pues para este caso no se diseña para una celebración, sino para una persona que disfruta de una celebración. Cuenta con una tarjeta que al seleccionar una opción muestra el link de la búsqueda en Pinterest.
- d. Filtro de técnica y #: Este filtro apoya a la finalización del diseño, pues evidencia dos técnicas (Decoupage y Stencil) y muestra imágenes que apoyan a la idea de diseño que haya sido concebida con apoyo de los filtros anteriores. Por cada imagen, muestra el sitio donde puede ser consultada y permite organizar por like, para evidenciar las que más gustan al público. Estas imágenes recolectadas del sitio web en Instagram de la lista de proveedores antes realizada.
- 3) El tercer tablero, está diseñado con el fin de apoyar en el aprendizaje del artesano en alguna técnica que no conozca o requiera practicar, y en estar al día con las tendencias en materiales y colores que impone las marcas que venden las materias primas para realizar los productos artesanales.

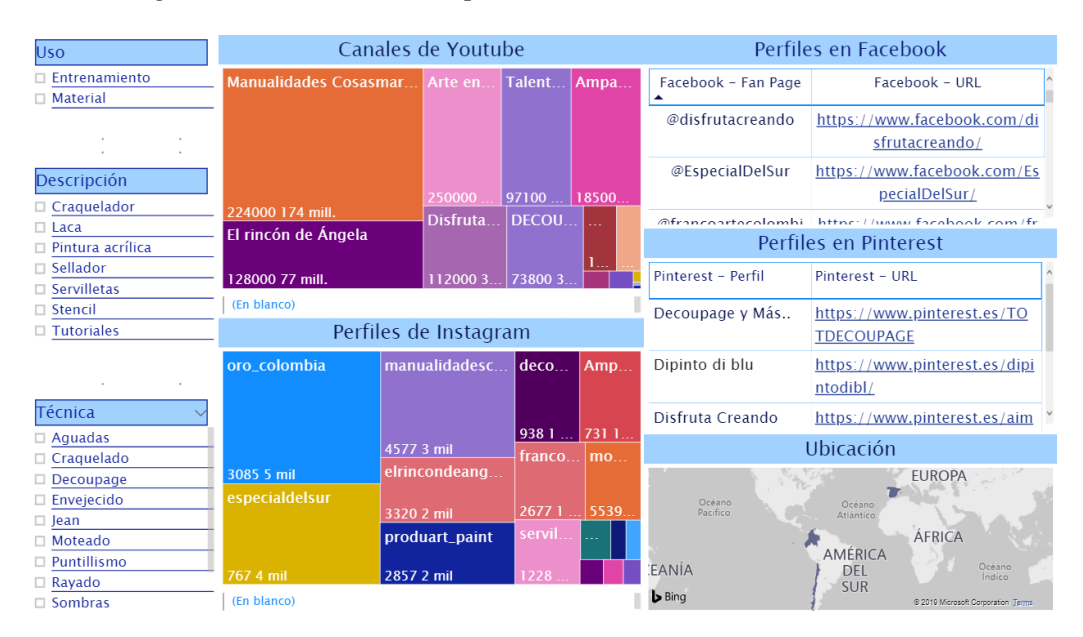

*Figura 8 Visualización de pantalla "Entrenamiento"*

- a. Filtros: Permite realizar 3 filtros, el primero por uso: entrenamiento (corresponde a aquellas páginas donde es posible ver videos o paso a paso que apoyen al aprendizaje o el refuerzo de una técnica), material (proveedores para los materiales requeridos para realizar el proyecto), descripción: dependiendo del uso, serán tutoriales o materiales y por último la técnica, pues indica tanto en entrenamiento como en material para que técnica aplica la búsqueda.
- b. Canales de YouTube, por ser la red social netamente de videos, resulta valioso para el entrenamiento, por ello se muestra un treemap con el perfil del canal, el detalle de los suscriptores y del número de reproducciones, organizándolo por popularidad. Cuenta con una tarjeta que al seleccionar una opción muestra el link de la búsqueda en la red.
- c. Perfiles de Instagram, por ser una red social de imágenes y videos, se evidencia por medio de un treemap el perfil, número de seguidores y el número de publicaciones, organizándolo por popularidad. Cuenta con una tarjeta que al seleccionar una opción muestra el link de la búsqueda en la red.
- d. Perfiles de Facebook, se evidencia como apoyo a la búsqueda la fan page y el vínculo.

e. Perfiles de Pinterest, se evidencia como apoyo a la búsqueda del perfil y el vínculo.

En resumen, la arquitectura de la solución se muestra a continuación:

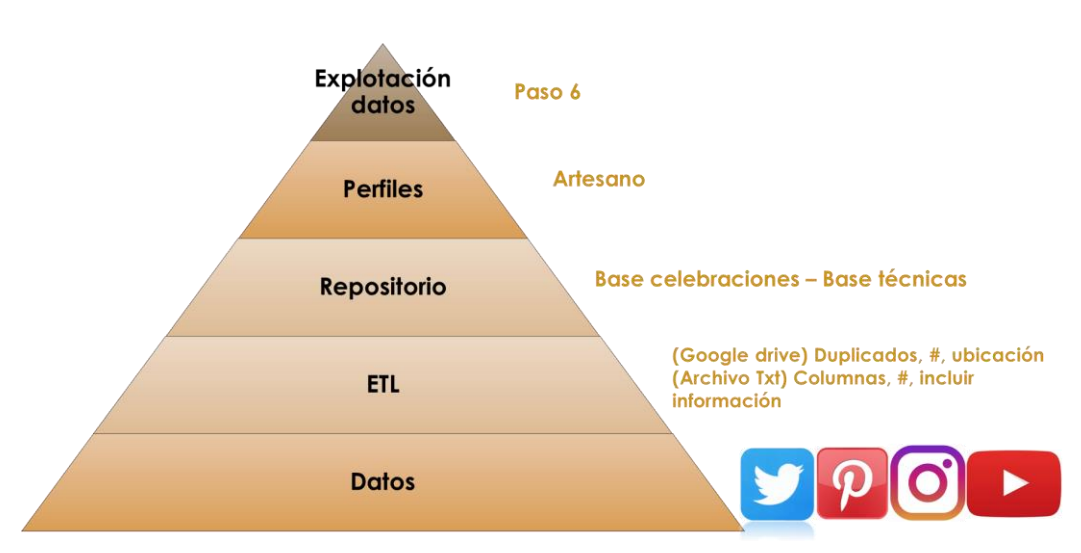

*Figura 9 Arquitectura de la solución*

## 4.6 Paso 6: Diseñar productos

A continuación, se describe un ejemplo en la lectura de la solución para tomar decisiones.

1) Al seleccionar el año "2019", mes "agosto", tipo de celebración "profesión"; se evidencia que las opiniones son mayores para el "Día del ingeniero" con un 34,42%, consecuentemente el # más popular de la búsqueda se encuentra relacionado con la celebración que es "#DíadelIngeniero", las opiniones en el mundo relacionadas con el tipo de celebración "profesiones" se encuentran en su mayoría en el continente americano y en Colombia es ubicada en la mayor parte del territorio.

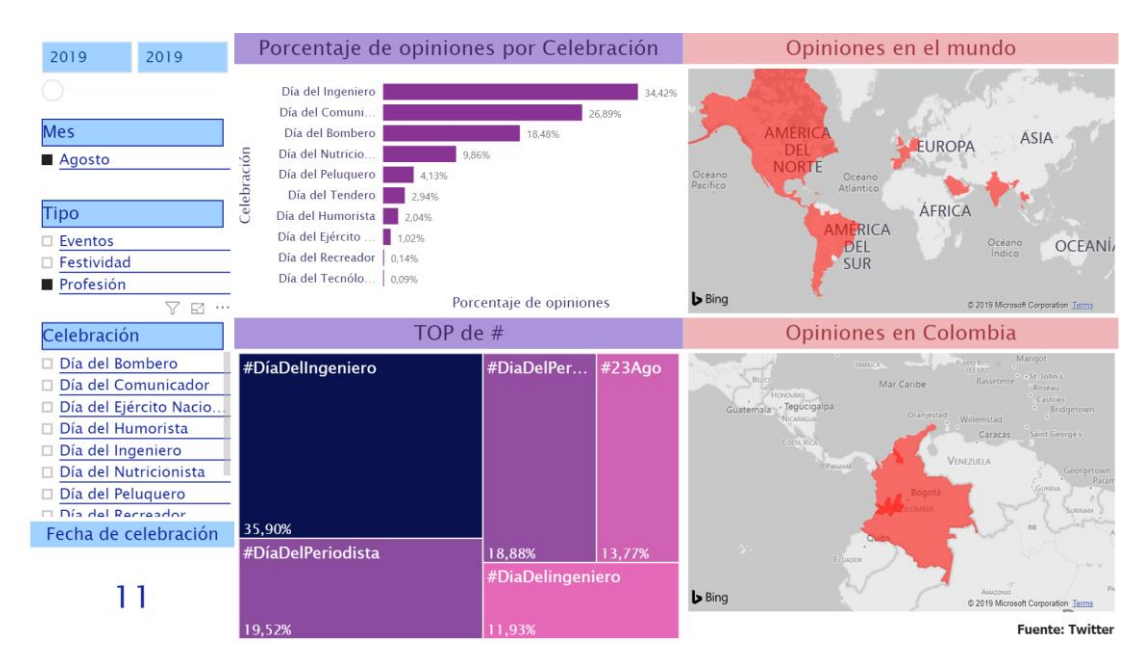

*Figura 10 Selección mes y tipo de celebración*

2) Al seleccionar una celebración específica, por ejemplo "Día del Ingeniero", el # más usado es #DíaDelIngeniero con el 76, 05% y la fecha de la celebración es el 17 de agosto. Adicional, las opiniones en el mundo están en Estados Unidos, Colombia, Argentina, España, Francia, entre otros, y específicamente en Colombia, están en ubicados en el norte del país, centro y por supuesto Bogotá.

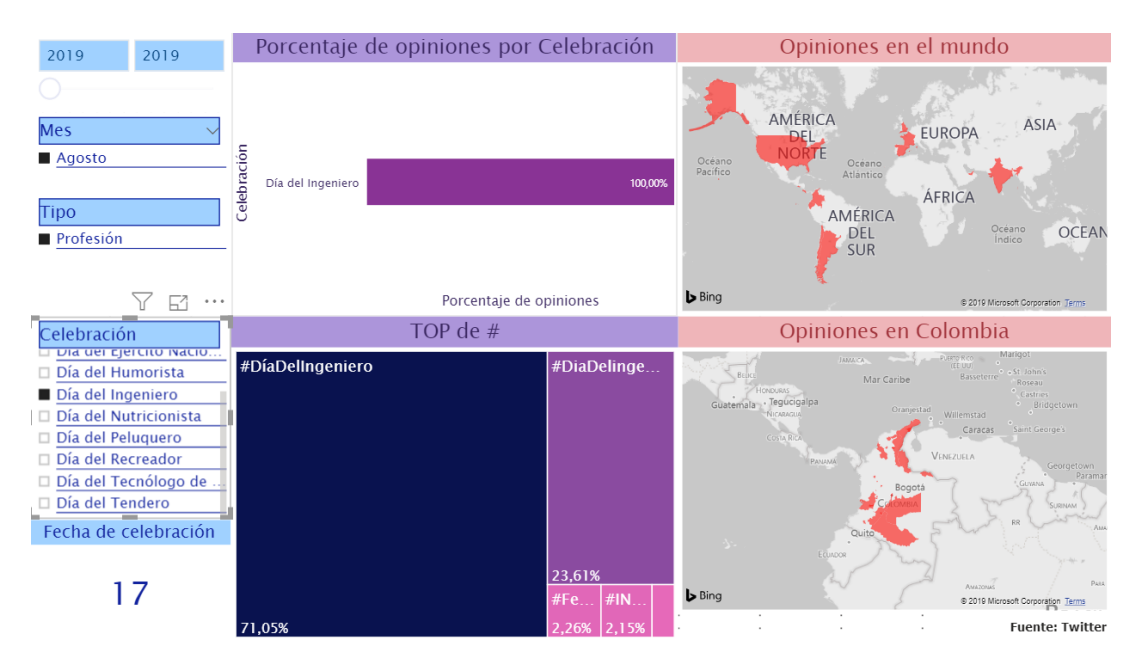

#### *Figura 11 Selección mes, tipo de celebración y celebración*

3) Al iniciar el diseño, es importante centrarse en la técnica a realizar, por ello conocer los materiales es importante pues de ello depende el alistamiento del taller donde se realiza el producto, en la parte superior el artesano puede filtrar por técnica, para este caso "Decoupage", le mostrará que el material fundamental es la "Servilleta", los materiales generales que necesitará son "Laca, Lija, Paleta plástica, Pintura acrílica, Proyecto en madera, Sellador para madera" y los materiales complementarios específicamente para decoupage son, "Pegante para decoupage, Pincel de cerda suave, tijeras".

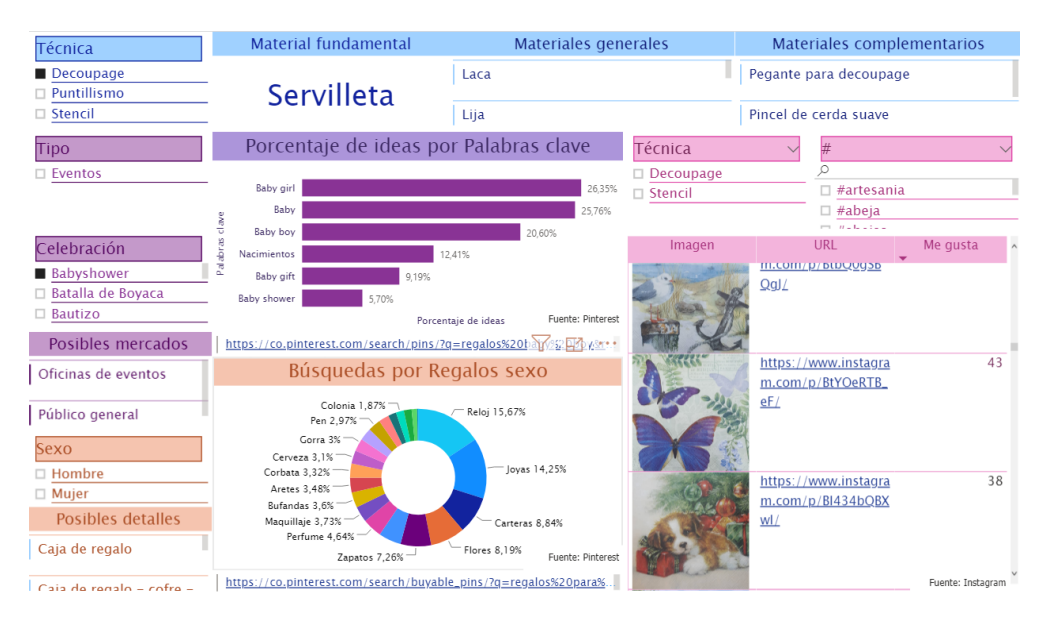

#### *Figura 12 Selección técnica y celebración*

4) Al seleccionar el tipo de celebración "Profesión" y la celebración "Día del Nutricionista", se despliegan las palabras clave que pueden ser útiles para la búsqueda de ideas para esta celebración "Frutas, verduras, comida saludable, comida vegetariana", al seleccionar una de ellas puede picar para dirigirse a la búsqueda en Pinterest. De la misma forma se muestran los posibles mercados donde puede promocionar sus productos y finalmente escogiendo la técnica que desea y el # relacionado con la palabra clave, en este caso "#frutas" puede visualizar imágenes de servilletas que se relacionan, la URL en caso de requerir verla con mayor tamaño y conocer donde la puede adquirir.

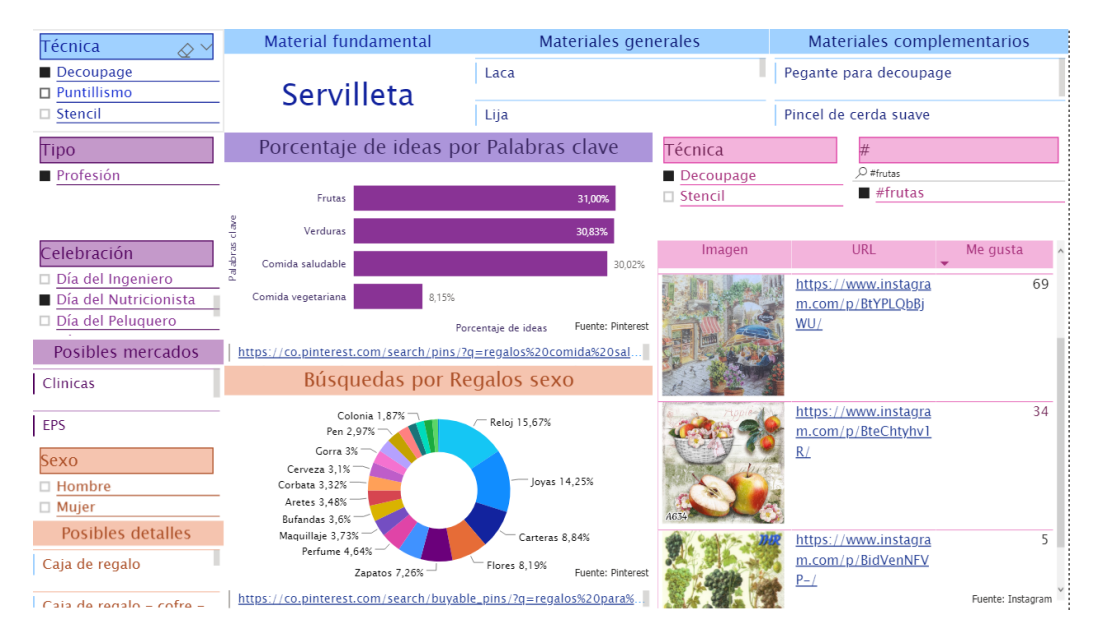

### *Figura 13 Selección técnica, tipo de celebración y celebración*

5) Para el tipo de celebración "Profesión", es bastante útil el filtro relacionado con sexo, pues finalmente la profesión es celebrada para alguna persona, y también se puede pensar en un diseño general con regalos que gusten para cada sexo, por ejemplo, para este caso el sexo "Mujer", en la búsqueda por regalos "Flores" se encuentra que el 14,1% son resultados relacionados en Pinterest (puede picarse al enlace), y buscando por otra técnica como el Stencil, se pueden evidenciar cuales de ellos son de flores y pueden ser usados para el diseño. Para este caso un posible detalle, relacionado con las flores, es un "Florero".

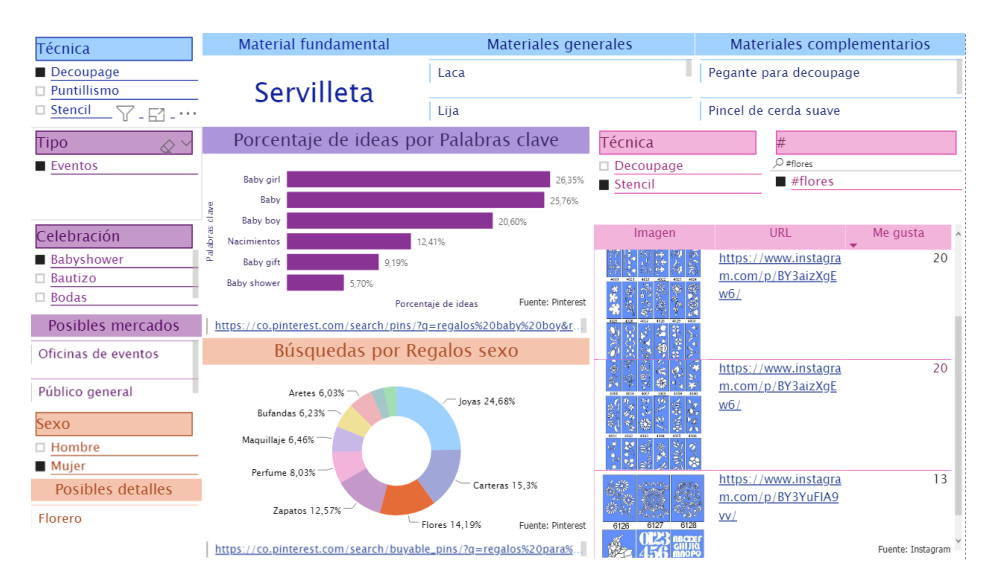

#### *Figura 14 Selección técnica, tipo de celebración, celebración y sexo*

6) Una opción muy valiosa, es la del entrenamiento, aquí puede visualizar "Tutoriales" de distintas técnicas, por ejemplo, para "Sombras", puede apoyarse en el canal de YouTube "Arte en Tus Manos", en Instagram "manualidadeschopo"; esto dada su popularidad. Adicional, puede revisar en redes como Facebook y Pinterest, que pueden aportar. Para este caso se evidencia que la ubicación de estos talleristas se encuentra en Colombia y en España.

| <b>Uso</b><br>∧丶     | Canales de Youtube                                             |                       | Perfiles en Facebook |                                                     |                                                |
|----------------------|----------------------------------------------------------------|-----------------------|----------------------|-----------------------------------------------------|------------------------------------------------|
| <b>Entrenamiento</b> | Arte en Tus Manos                                              | El rincón de Áng      | Disfrut              | Facebook - Fan Page                                 | Facebook - URL                                 |
|                      |                                                                |                       |                      | @disfrutacreando                                    | https://www.facebook.com/di                    |
|                      |                                                                |                       |                      |                                                     | sfrutacreando/                                 |
| Descripción          |                                                                | 128000 13 mill.       |                      |                                                     | @manualidadeschop https://www.facebook.com/M   |
| Tutoriales           |                                                                | Talentos en Man       |                      | $\Omega$                                            | anualidadeschopo/                              |
|                      |                                                                |                       | 112000               |                                                     | @talontoconmanuali https://www.facebook.com/ta |
|                      |                                                                |                       | Manual               |                                                     | Perfiles en Pinterest                          |
|                      | 250000 30 mill.                                                | 97100 11 mill.        | 15600 3.             | Pinterest - Perfil                                  | Pinterest - URL                                |
|                      | https://www.youtube.com/channel/UCJhsD0bx-XaO4ylJjUjC8jq/feat  |                       | Disfruta Creando     | https://www.pinterest.es/aim                        |                                                |
|                      |                                                                | Perfiles de Instagram |                      | <b>Tutoriales</b>                                   | ar0201/                                        |
|                      | manualidadeschopo                                              | elrincondeangel       |                      |                                                     |                                                |
|                      |                                                                |                       |                      |                                                     |                                                |
| Técnica              |                                                                |                       |                      |                                                     |                                                |
| $\Box$ Aguadas       |                                                                |                       |                      |                                                     | <b>Ubicación</b>                               |
| Craquelado           |                                                                |                       |                      |                                                     |                                                |
| Decoupage            |                                                                |                       |                      |                                                     |                                                |
| □ Envejecido         |                                                                |                       |                      |                                                     |                                                |
| $\Box$ Jean          |                                                                | 3320 0 mil            |                      |                                                     | Océano<br>Atlántico                            |
| □ Moteado            |                                                                | arteentus             | dis.                 |                                                     |                                                |
| Puntillismo          | 4577 1 mil                                                     | 170 0 mil             | 261                  |                                                     |                                                |
| $\Box$ Rayado        |                                                                |                       |                      |                                                     | <b>AFRICA</b>                                  |
| Sombras              | https://www.youtube.com/channel/UCJhsD0bx-XaO4ylJjUjC8jq/feat. |                       | <b>b</b> Bing        | @ 2019 Microsoft Corporation Terms<br>$\frac{1}{2}$ |                                                |

*Figura 15 Selección uso, descripción y técnica*

7) Dada la importancia de conocer proveedores de materiales, el artesano puede por ejemplo revisar los proveedores de "Pintura acrílica", para este caso evidencia en cada red social el perfil y que la ubicación de estos está en Colombia. Muchas veces el artesano le compra a un intermediario, sin conocer el origen del material, que siendo consecuente con la cantidad de material que compra, puede dirigirse directamente al fabricante, disminuyendo costos por la utilidad de los intermediarios.

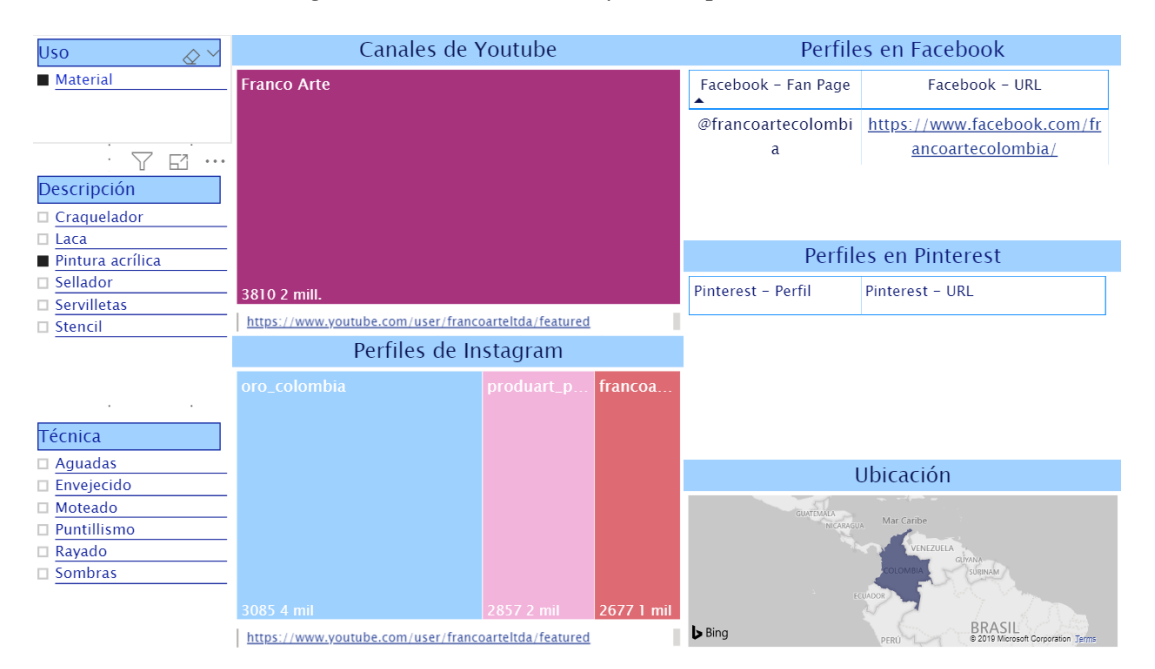

*Figura 16 Selección Uso y descripción*

Nota: Para la aplicación dado que se inicia a recoger datos solo fue realizado con el mes de agosto, pero conforme se realice la recolección de estos datos, esta solución permite iniciar a diseñar con suficiente tiempo para cada mes, pues cuenta con datos históricos que permitirán centrar mejor los esfuerzos a momento del diseño para cada celebración y generar mejores estimados de producción.

## **5 Conclusiones y Recomendaciones**

## 5.1 Conclusiones

Teniendo en cuenta los objetivos planteados, se concluye que:

- a) En relación con la revisión del estado del arte, fue posible determinar las metodologías para el análisis de datos y conocer cuáles son los usos en redes sociales, lo que hace que este proyecto sea sustentado en una manera diferente de aprovechar los datos.
- b) En relación con la generación de una metodología para apoyar la toma de decisiones de los artesanos en el momento que deseen hacer el diseño de productos artesanales, se propuso una guía a partir de seguir 6 pasos ofreciendo una visión general de su negocio y apoyándolos en el uso de redes sociales para su beneficio.
- c) En relación a la aplicación de la metodología con datos reales, esta guía fue aplicada en el diseño de productos de arte country, generando ideas para el diseño teniendo como pilar las celebraciones, el sexo, materiales por técnica y un apartado de entrenamiento con tutoriales de apoyo.
- d) La metodología permitió reducir el tiempo de búsqueda pues al centrarlo en una solución evita distracciones en la búsqueda en cada red social, olvidos por abrir y cerrar aplicaciones, y lo más relevante con los pilares de búsqueda apoyar a la innovación y la creatividad. Se pasó de más de 8 horas de revisión en cada red social a máximo 2 horas en la revisión de todas las redes sociales y la generación de un diseño.

## 5.2 Trabajos Futuros

- a) Incluir encuestas para llegar al público objetivo del negocio que no hace parte de una red social, esto dado a que la extracción de la información de redes sociales esta dirigida solo al segmento de potenciales clientes que las usan, sin embargo, resulta valioso también contar con la información de otro segmento de clientes. Esto podría resultar en incluir dentro de los tableros existentes nuevas mediciones que relacionen resultados de encuestas sobre las celebraciones, eventos o festividades.
- b) Incluir extracción de datos de otras redes sociales, dado que en este caso no se usaron todas las redes sociales, por ejemplo Facebook, de allí también se puede

extraer información y comentarios que apoyen a la toma de decisiones en cuanto al diseño de productos artesanales.

- c) Incluir un apartado de ideas ya realizadas por el artesano, es decir, los diseños existentes con el fin que también sirvan para futuros proyectos y se guarde en la solución con el objetivo que a partir de la experiencia se inicie una adecuada gestión del conocimiento, que no solo incluya el proyecto sino aspectos claves para llegar a su resultado.
- d) Realizar las consultas de los datos por medio de Apis directamente de las redes sociales, que de manera automática pueda responder a las consultas en tiempo real. Esto apoya a que se tenga información histórica de manera automática y tener visualizaciones actualizadas.

## **6 Bibliografía**

- (UNAM), U. N. (2018). *Latindex*. Obtenido de https://www.latindex.org/latindex/Solar/Busqueda
- Abbasi, A., Zhou, Y., Deng, S., & Zhang, P. (06 de 2018). Text Analytics to Support Sense-Making in Social Media: A Language-Action Perspective. *MIS Quarterly, 42*, 427-A38. doi:10.25300/MISQ/2018/13239
- Adagha, O., Levy, R. M., & Carpendale, S. (2017). Towards a product design assessment of visual analytics in decision support applications: a systematic review. *Journal of Intelligent Manufacturing*, 1623. doi:10.1007/s10845-015-1118-5
- Agencia Digital y Páginas Web. (2019). *Convencion Colombiana de Pintura y Manualidades*. Obtenido de https://convencioncolombianadepintura.com
- Alonso González, M. (2015). Las redes sociales como canal de comunicación de las marcas de moda españolas. El caso de Zara, Mango y El Corte Inglés. *index.comunicación*. Obtenido de https://idus.us.es/xmlui/handle/11441/48886
- Arsić, B., Bojić, L., Milentijević, I., Spalević, P., & Rančić, D. (2019). SYMBOLS: SOFTWARE FOR SOCIAL NETWORK ANALYSIS. *Facta Universitatis, Series: Automatic Control and Robotics*, 205-222.
- Atefeh, F., & Khreich, W. (2015). A Survey of Techniques for Event Detection in Twitter. *Computational Intelligence*, 132. doi:10.1111/coin.12017
- AXIACORE. (2019). *Canal Trece*. Obtenido de https://canaltrece.com.co/noticias/feriasfiestas-carnavales-colombia-2019-programacion/
- Benítez Eyzaguirre, L. (07 de 08 de 2016). Análisis De La Recomendación Entre Iguales En La Reputación Online De Las Organizaciones. *El Profesional de la Información*, 652-660. doi:10.3145/epi.2016.jul.15
- Carr, C., & Hayes, R. (2015). Social Media: Defining, Developing, and Divining. *Atlantic Journal of Communication, 23*, 46-65. doi:10.1080/15456870.2015.972282
- Chen, S., Lin, L., & Yuan, X. (2017). Social Media Visual Analytics. *Computer Graphics Forum*, 563. doi:10.1111/cgf.13211
- Colombia, N. (s.f.). *Novias Colombia*. Obtenido de http://www.noviascolombia.com/Fechas\_Especiales\_Colombia.htm
- Degerstedt, L. (09 de 2015). Social competitive intelligence: socio-technical themes and values for the networking organization. *Journal of Intelligence Studies in Business, 5*(2001015X). Obtenido de http://search.ebscohost.com/login.aspx?direct=true&db=bth&AN=116507601&lang  $=$ es $\&$ site $=$ eds-live
- Del Fresno Garcia, M. (2014). Haciendo Visible Lo Invisible: Visualización De La Estructura De Las Relaciones En Red En Twitter Por Medio Del Análisis De Redes Sociales. *El Profesional de la información*, 246. Obtenido de http://search.ebscohost.com/login.aspx?direct=true&db=edsfra&AN=edsfra.288007 62&lang=es&site=eds-live
- Garavito, E. C. (2019). *Escuela Colombiana de Ingeniería Julio Garavito* . Obtenido de https://www.escuelaing.edu.co/es/biblioteca
- Genghui, D., Xinshuang, F., Weihui, D., & Shengqi, L. (09 de 2017). Social evaluation of innovative drugs: A method based on big data analytics. *Computer Science & Information Systems, 14*, 805-821. doi:10.2298/CSIS170413030D
- Gioti, H., Ponis, S. T., & Panayiotou, N. (2018). Social business intelligence: Review and research directions. *Journal of Intelligence Studies in Business, 8*, 23-42. Obtenido de

http://search.ebscohost.com/login.aspx?direct=true&db=bth&AN=131958528&lang  $=$ es $\&$ site $=$ eds-live

- Goswami, A., & Kumar, A. (2017). Challenges in the Analysis of Online Social Networks: A Data Collection Tool Perspective. *Wireless Personal Communications*, 4015. doi:10.1007/s11277-017-4712-3
- Guo, X., Wei, Q., Chen, G., Zhang, J., & Qiao, D. (12 de 2017). Extracting Representative Information on Intra-Organizational Blogging Platforms. *MIS Quarterly, 41*, 1105- 5-A12. Obtenido de http://search.ebscohost.com/login.aspx?direct=true&db=bth&AN=125996707&lang  $=$ es $\&$ site $=$ eds-live
- Hassan Zadeh, A., Zolbanin, H., Sharda, R., & Delen, D. (2019). Social Media for Nowcasting Flu Activity: Spatio-Temporal Big Data Analysis. *Information Systems Frontiers*. doi:10.1007/s10796-018-9893-0

Hawksey, M. (s.f.). *TAGS*. Obtenido de https://tags.hawksey.info/

- Hildebrand, C., Häubl, G., Herrmann, A., & Landwehr, J. R. (2013). When Social Media Can Be Bad for You: Community Feedback Stifles Consumer Creativity and Reduces Satisfaction with Self-Designed Products. *Information Systems Research, 24*, 14. doi:10.1287/isre.1120.0455
- Imran, M., Castillo, C., Diaz, F., & Vieweg, S. (2015). Processing social media messages in mass emergency: a survey. *ACM Computing Surveys*. doi:10.1145/2771588
- inDream. (2019). *DownAlbum*. Obtenido de https://chrome.google.com/webstore/detail/downalbum/cgjnhhjpfcdhbhlcmmjppicj mgfkppok
- Kim, Y., & Jeong, S. (2015). Opinion-mining methodology for social media analytics. *KSII Transactions on Internet and Information Systems, 9*, 391-406. doi:10.3837/tiis.2015.01.024
- Kurnia, P., & Fadli, S. (2018). Business Intelligence Model to Analyze Social Media Information. *Procedia Computer Science*. doi:10.1016/j.procs.2018.08.144
- Kuz, A., Falco, M., Giandini, R., & Nahuel, L. (07 de 2015). Integrando Redes Sociales y Técnicas de Inteligencia Artificial en Entornos Educativos. *Revista Q, 10*. doi:10.18566/revistaq.v10n19.a04
- Lai, L. S., & To, W. M. (2015). Content Analysis of Social Media: A Grounded Theory Approach. *Journal of Electronic Commerce Research, 16*, 138-152. Obtenido de http://search.ebscohost.com/login.aspx?direct=true&db=iih&AN=114124258&lang  $=$ es $\&$ site $=$ eds-live
- Li, Z., Zhu, S., Hong, H., Li, Y., & El Saddik, A. (2017). City digital pulse: a cloud based heterogeneous data analysis platform. *Multimedia Tools and Applications*. doi:10.1007/s11042-016-4038-2
- Ludwig, T., Reuter, C., & Pipek, V. (2015). Social haystack: Dynamic quality assessment of citizen-generated content during emergencies. *ACM Transactions on Computer-Human Interaction*.
- Martinez Martinez, S., & Lara Navarra, P. (2014). El Big Data Transforma La Interpretación De Los Medios Sociales. *El Profesional de la información*, 575. Obtenido de http://search.ebscohost.com/login.aspx?direct=true&db=edsfra&AN=edsfra.291394 57&lang=es&site=eds-live
- Porter, M. E., & Heppelmann, J. E. (2014). How smart, connected products are transforming competition. *Harvard Business Review*. Obtenido de http://search.ebscohost.com/login.aspx?direct=true&db=edsbig&AN=edsbig.A3880 10629&lang=es&site=eds-live
- Restrepo Montoya, I., Arias Valencia, A., & Restrepo Montoya, A. (04 de 2016). Mapeo del campo de conocimiento en intenciones emprendedoras mediante el análisis de redes sociales de conocimiento. *INGENIARE - Revista Chilena de Ingeniería, 24*, 337-350. Obtenido de http://search.ebscohost.com/login.aspx?direct=true&db=a9h&AN=114708780&lan g=es&site=eds-live
- Rodriguez Vaamonde, S., Torre Bastida, A.-I., & Garrote, E. (2014). Tecnologías Big Data Para Análisis Y Recuperación De Imágenes Web. *El Profesional de la información*. Obtenido de http://pascalfrancis.inist.fr/vibad/index.php?action=search&terms=29139456

*Scopus*. (2019). Obtenido de https://blog.scopus.com/topics/plumx-metrics

- Scopus, & Lab, S. (2018). *SJR - Scimago Journal & Country Rank*. Obtenido de https://www.scimagojr.com/journalrank.php
- Sousa, M. J., & Rocha, Á. (01 de 01 de 2019). Skills for disruptive digital business. *Journal of Business Research, 94*, 257-263. doi:10.1016/j.jbusres.2017.12.051
- Tcixcira, A., & Laurcano, R. M. (2017). Data extraction and preparation to perform a sentiment analysis using open source tools: The example of a Facebook fashion brand page. *CISTI (Iberian Conference on Information Systems & Technologies / Conferência Ibérica de Sistemas e Tecnologias de Informação) Proceedings*.
- Tricco, A., Zarin, W., Lillie, E., Warren, R., Khan, P., Robson, R., . . . Hirst, G. (2018). Utility of social media and crowd-intelligence data for pharmacovigilance: A scoping review. *BMC Medical Informatics and Decision Making, 18*. doi:10.1186/s12911-018-0621-y
- Venkataraman, S., & Das, R. (2013). The influence of corporate social media on firm level strategic decision making: a preliminary exploration. *International Journal of E-Business Research*. doi:10.4018/jebr.2013010101
- Wang, Y., & Yu, C. (01 de 06 de 2017). Social interaction-based consumer decisionmaking model in social commerce: The role of word of mouth and observational learning. *International Journal of Information Management*, 179-189. doi:10.1016/j.ijinfomgt.2015.11.005
- We Are Social Ltd. (2019). Digital in 2019. *Digital in 2019*. (W. a. social, Ed.) Recuperado el 2019, de wearesocial: https://wearesocial.com/global-digital-report-2019

# **Abreviaciones**

- API Interfaz de Programación de Aplicaciones (Application Programming Interface).
- BI Inteligencia de negocios (Business Intelligence)
- DM Minería de datos (Data Mining)
- SJR Scimago Journal & Country Rank

## **Anexos**

Anexo 1

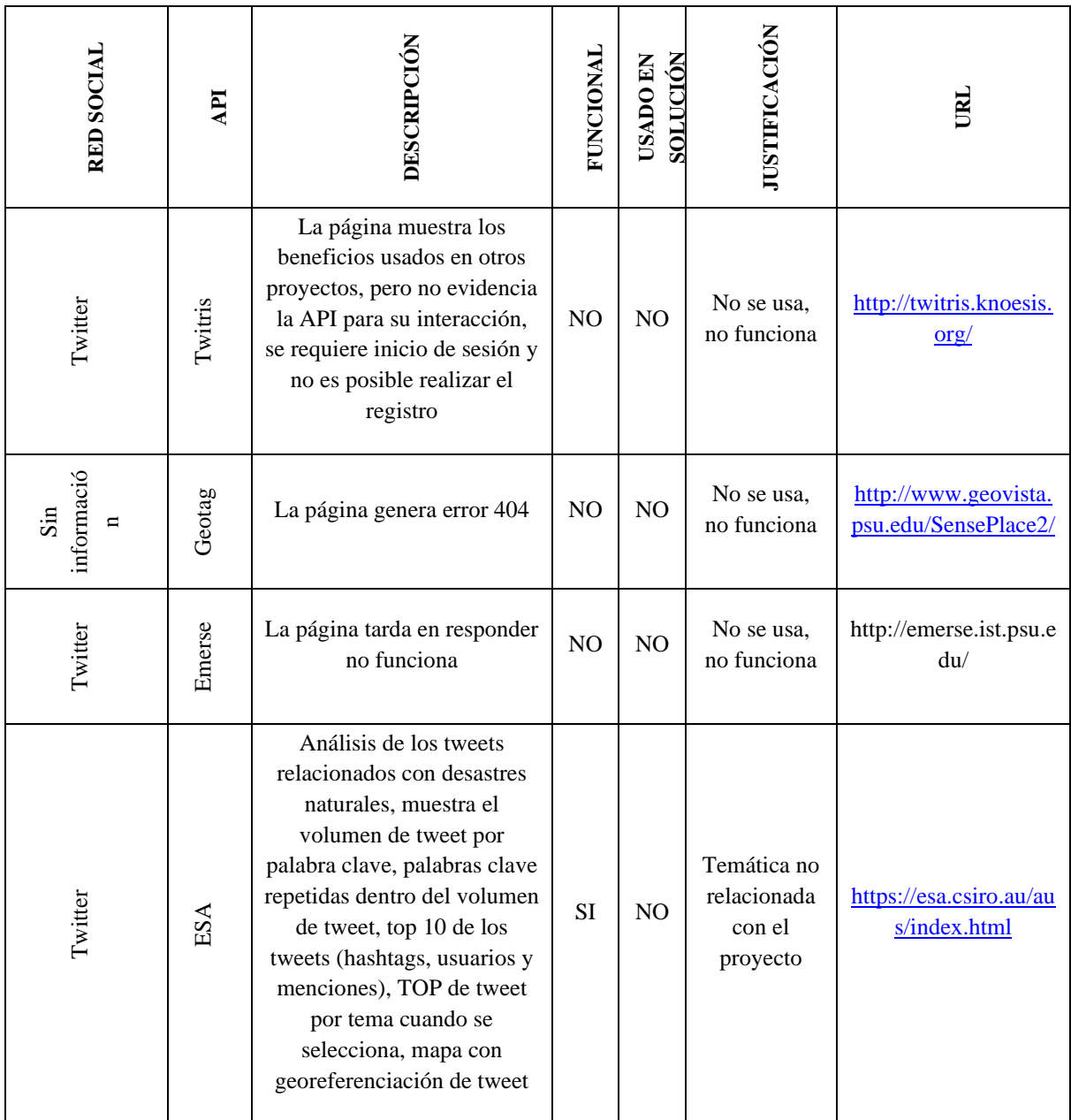

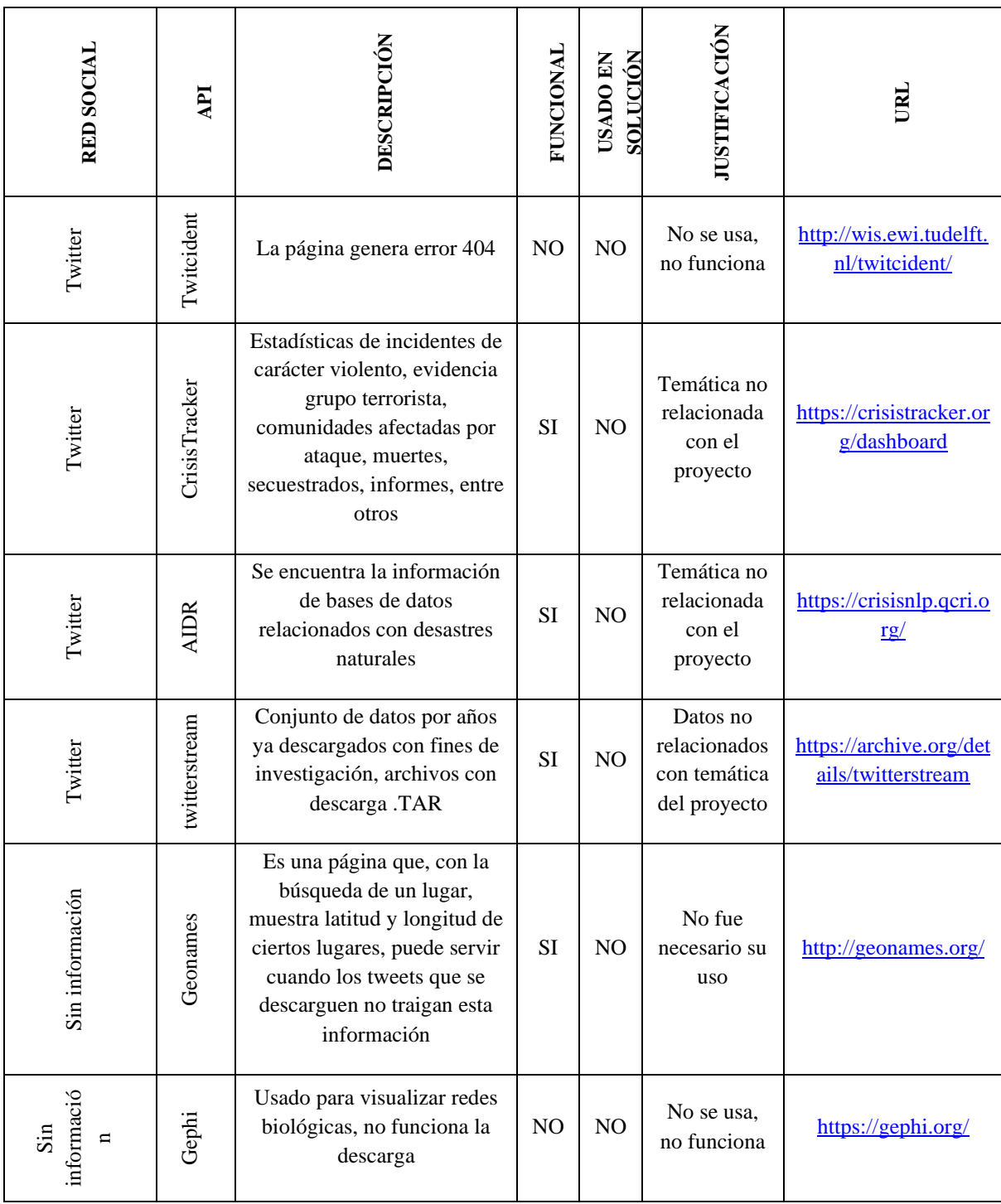

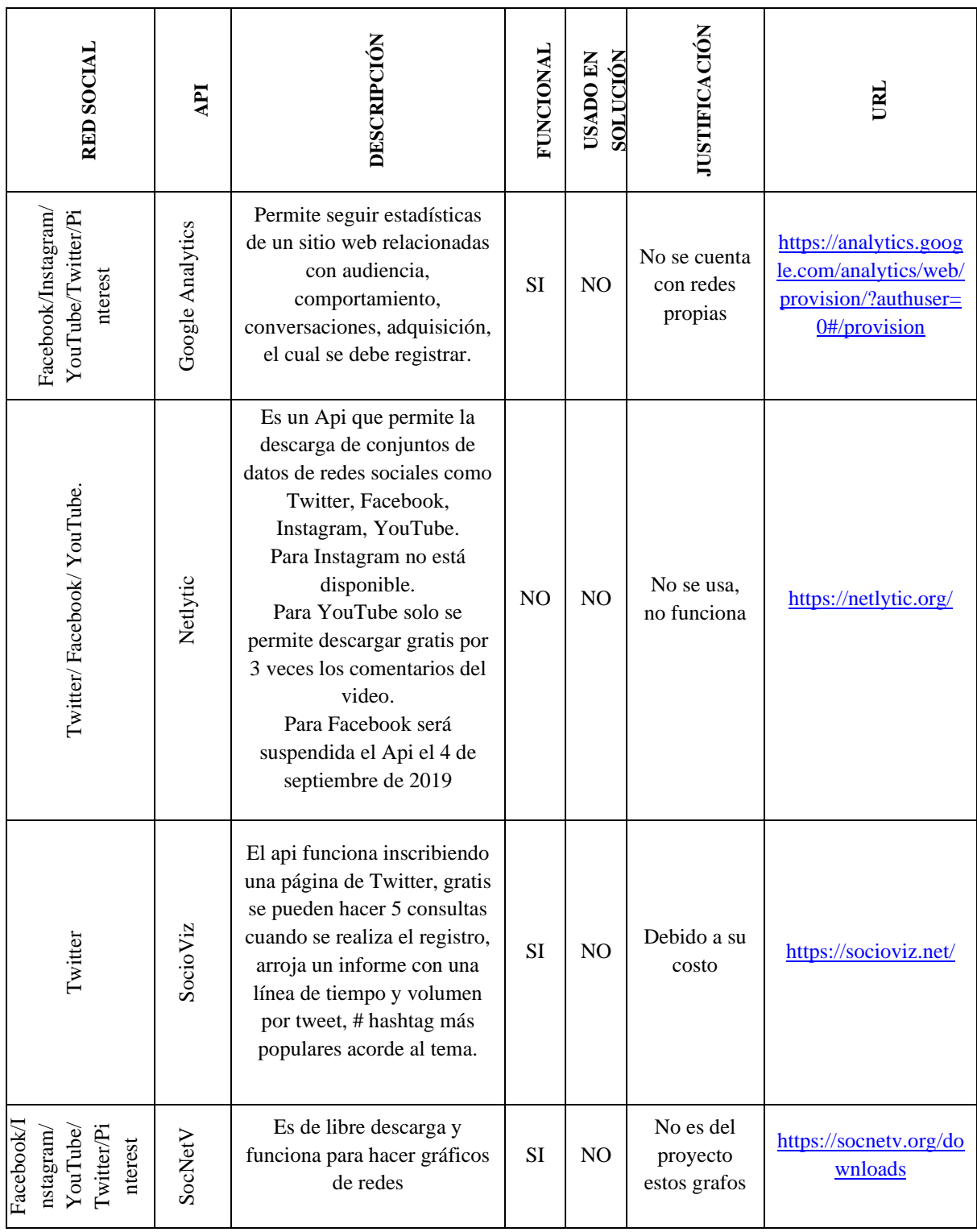

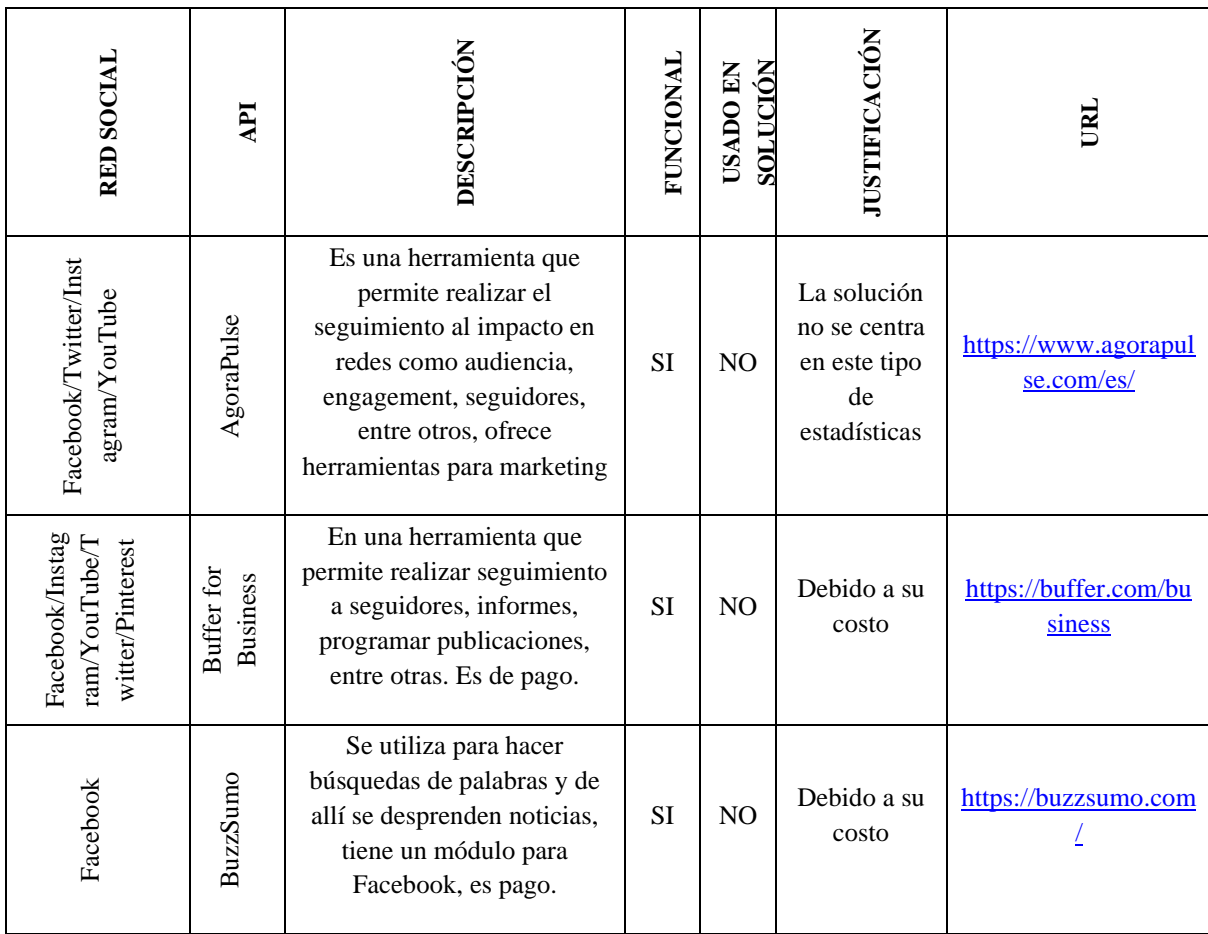
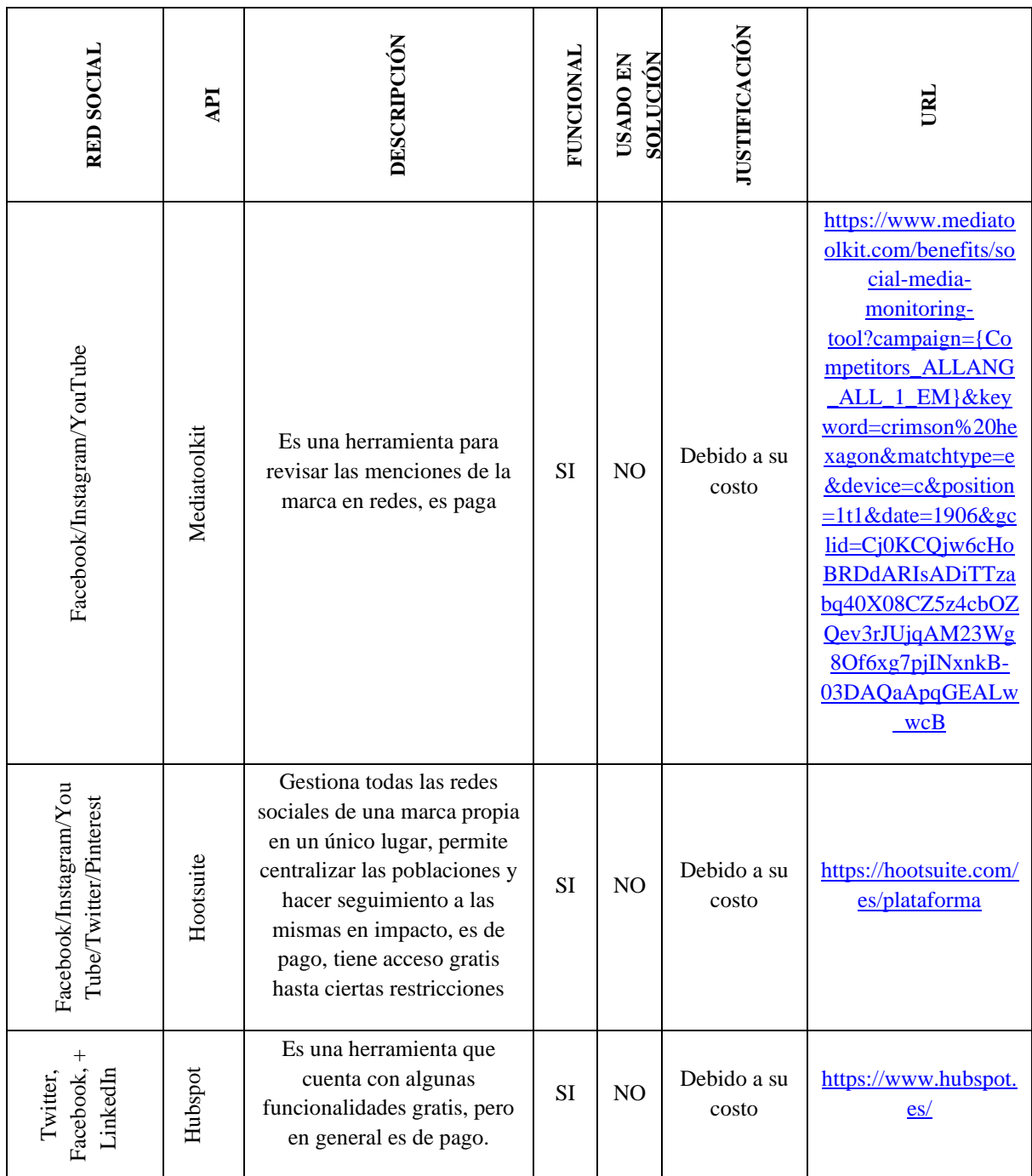

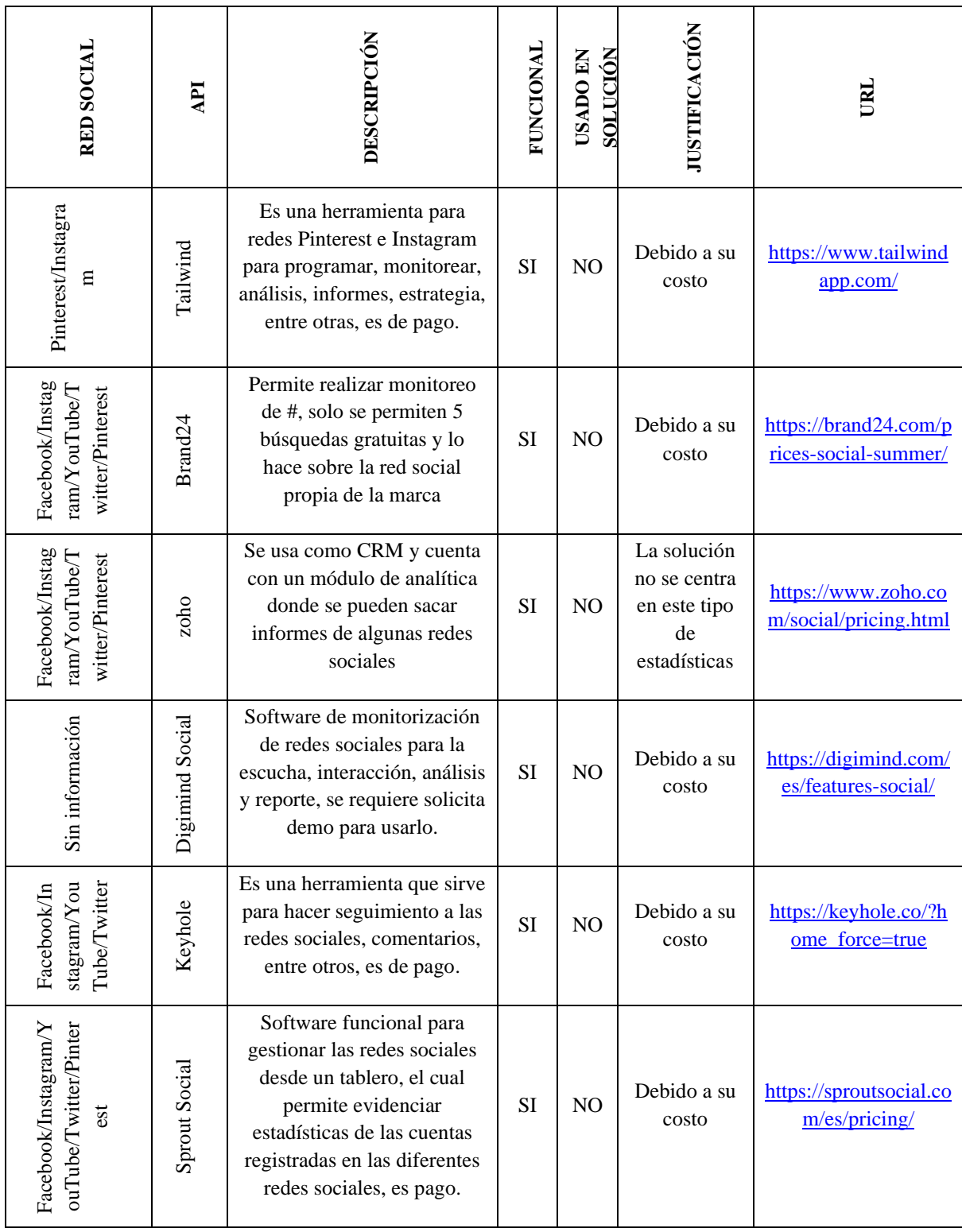

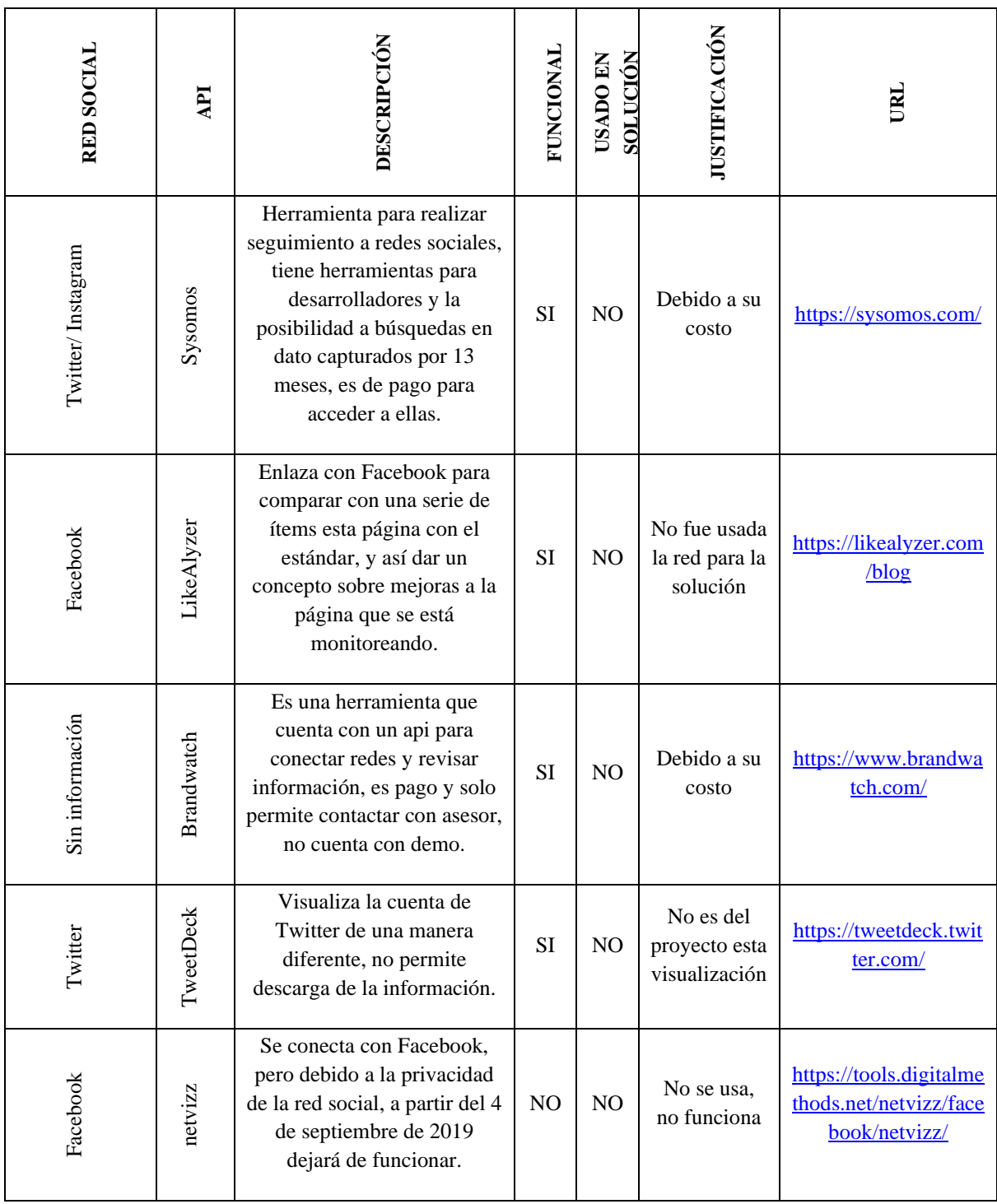

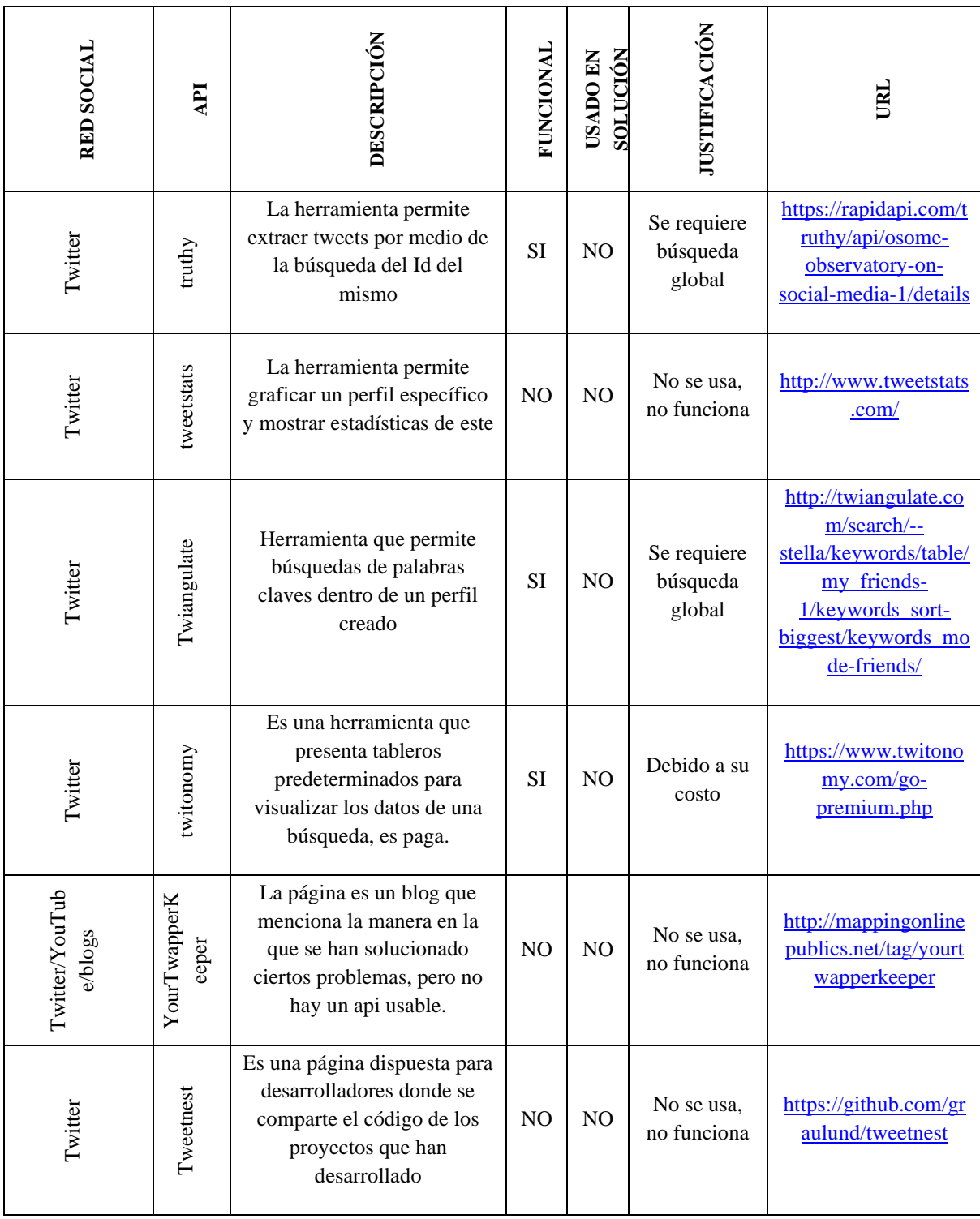

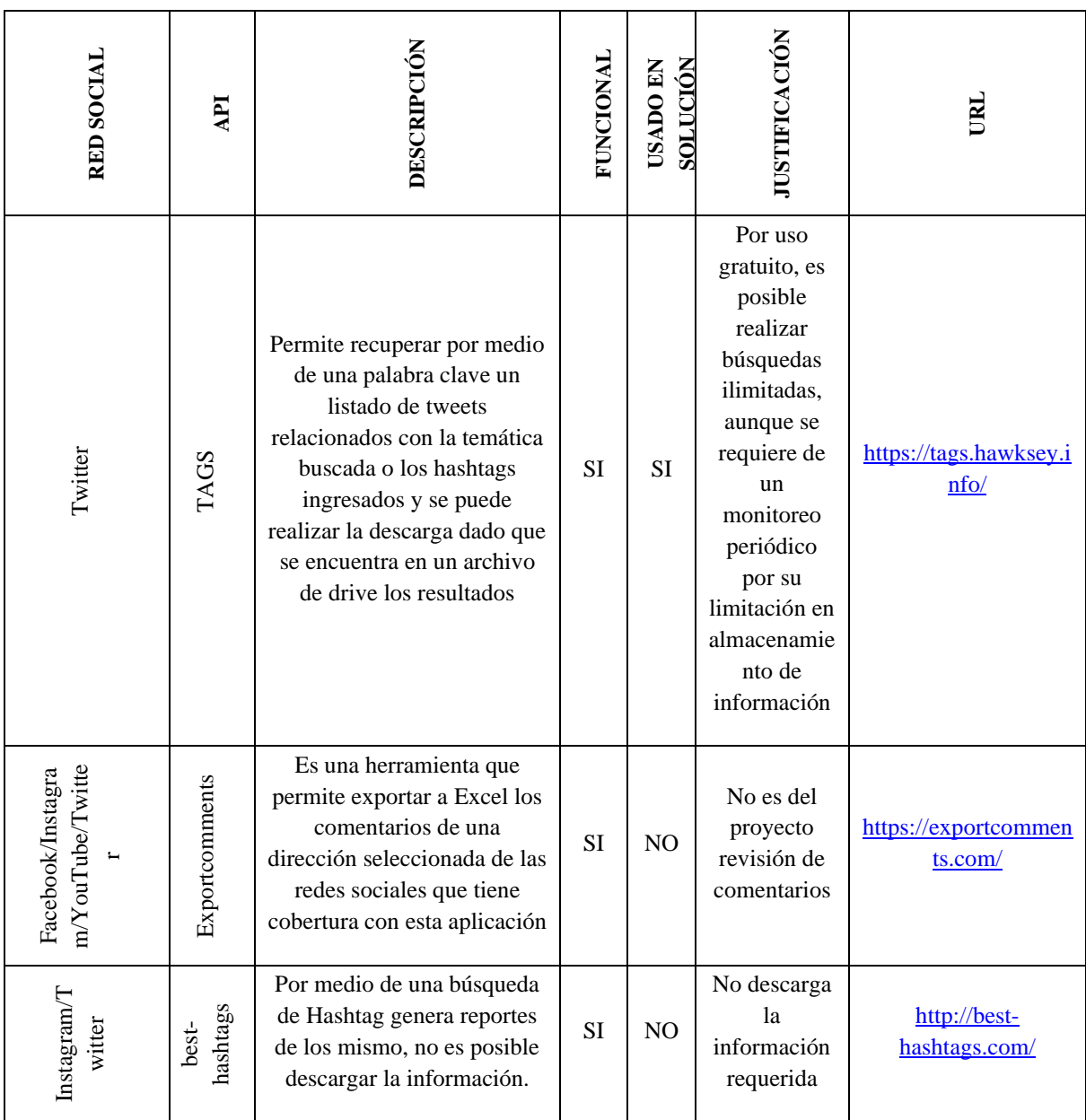

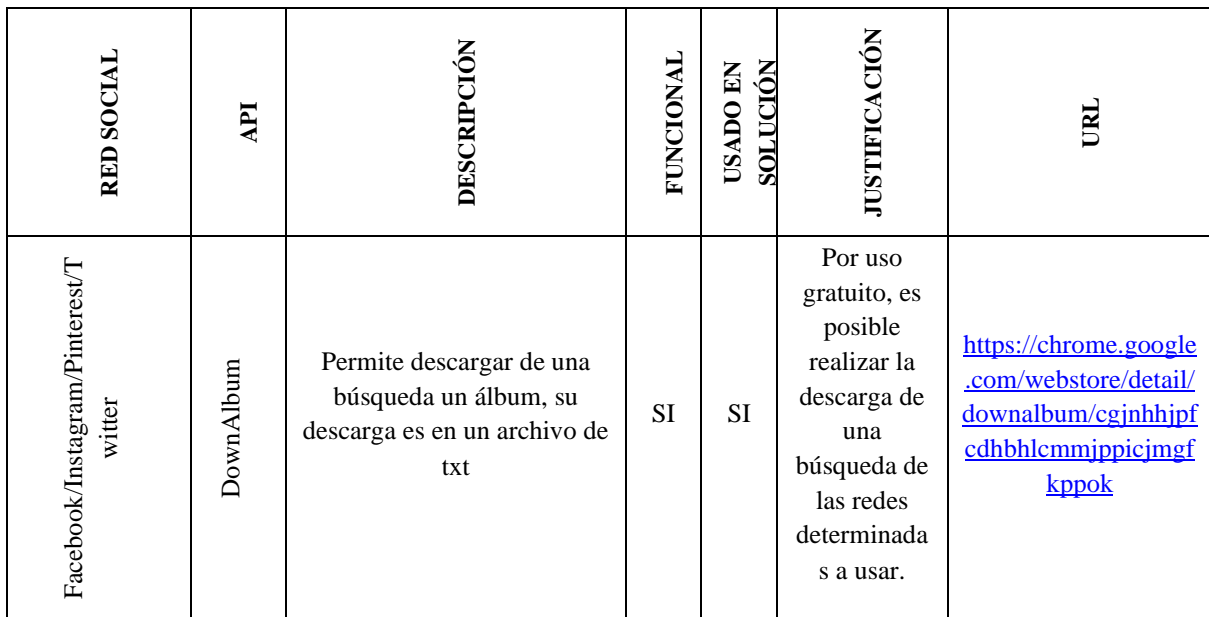